ФИО: Золотухина Елена Николаевна АНО ВО «МОСКОВСКИЙ РЕГИОНАЛЬНЫЙ Должность: Ректор<br>Дата подписания: 13.03.2022 15:4 **С. Д. ЦИАЛЬНО-ЭКОНОМИЧЕСКИЙ ИНСТИТУТ»** Документ подписан простой электронной подписью Информация о владельце: Дата подписания: 13.03.2022 15:43<del>:33</del> Уникальный программный ключ: ed74cad8f1c19aa426b59e780a391b3e6ee2e1026402f1b3f388bce49d1d570e

# Рабочая программа утверждена Ученым советом МРСЭИ Протокол №10 от 30 июня 2021 г.г.

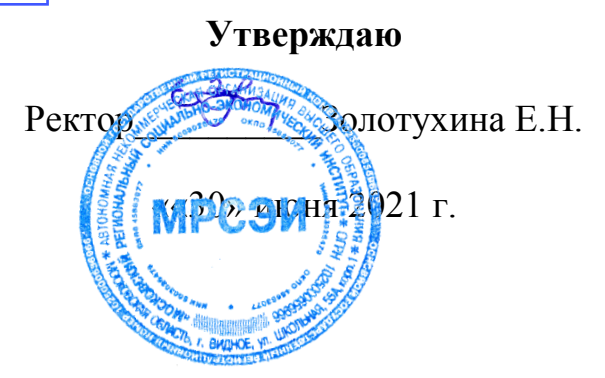

# **РАБОЧАЯ ПРОГРАММА ДИСЦИПЛИНЫ (МОДУЛЯ) Б1.О.25. Информационные технологии в психологии**

# **Направление подготовки 37.03.01 Психология**

# **Профиль Практическая психология**

Квалификация (степень) выпускника бакалавр Форма обучения – очная, очно-заочная

Видное 2021

Рабочая программа дисциплины (модуля) «Информационные технологии в психологии» разработана на основании:

– федерального государственного образовательного стандарта высшего образования – бакалавриат по направлению подготовки 37.03.01 Психология, утвержденного приказом Министерства образования и науки Российской Федерации № 839 от 29.07.2020,

– учебного плана по основной профессиональной образовательной программе высшего образования Практическая психология по направлению подготовки 37.03.01 Психология;

– профессионального стандарта «Педагог-психолог (психолог в сфере образования)», утвержденного приказом Министерства труда и социальной защиты Российской Федерации от 24 июля 2015 г. № 514н;

– профессионального стандарта «Психолог в социальной сфере», утвержденного приказом Министерства труда и социальной защиты Российской Федерации от 18 ноября 2013 г № 682н.

Рабочая программа дисциплины (модуля) разработана:

**Киселев Геннадий Михайлович**, кандидат педагогических наук, доцент

**Рецензент: Грызлов Сергей Викторович**, кандидат педагогических наук, доцент

Рабочая программа дисциплины (модуля) обсуждена и утверждена на заседании кафедры общегуманитарных и естественнонаучных дисциплин Протокол № 10 от «30» июня 2021 года.

# **Содержание**

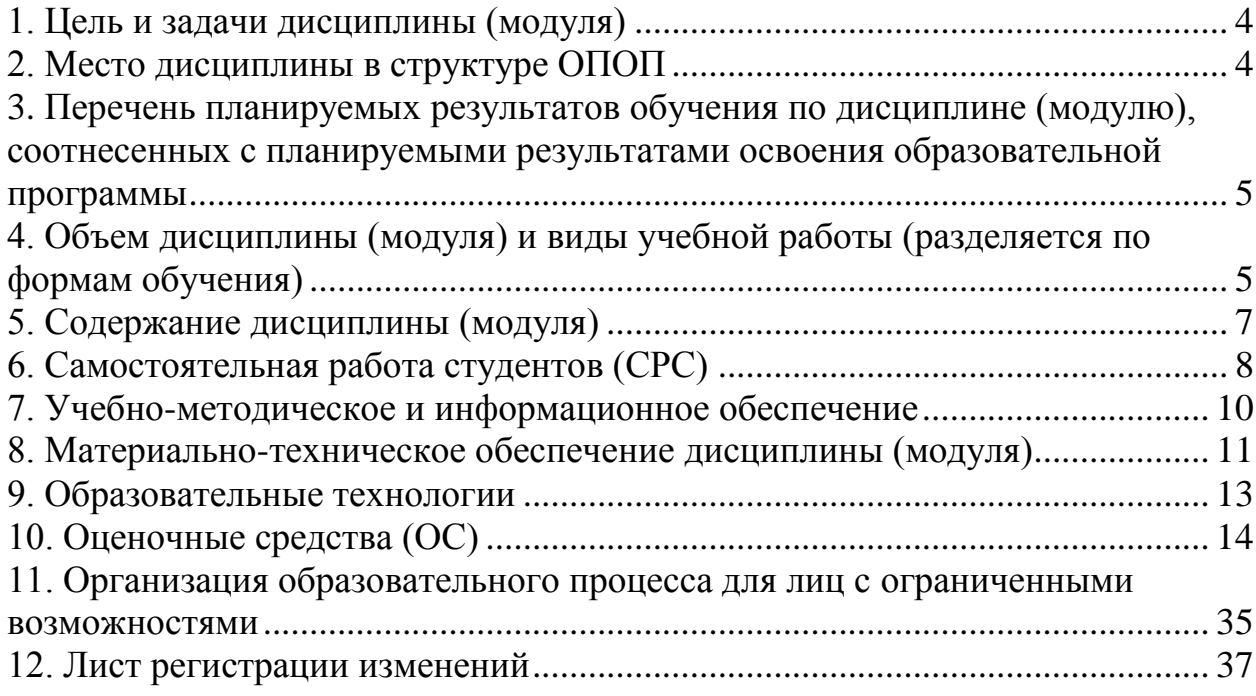

#### **1. Цель и задачи дисциплины (модуля)**

<span id="page-3-0"></span>Целью изучения дисциплины «Информационные технологии в психологии» является формирование у студентов высокого уровня информационной культуры, профессиональных компетенций в области использования информационных и коммуникационных технологий, а также методов математической обработки информации в профессиональной деятельности.

Изучение дисциплины позволит студентам овладеть необходимыми знаниями и умениями использования современных информационных технологий, используемых в образовании и в будущей профессиональной деятельности.

Задачами дисциплины являются:

– формирование умений применять и эффективно использовать информационные технологии и информационные ресурсы в профессиональной деятельности;

–·создание условий для овладения навыками использования современных технических и программных средств, хранения, поиска и обработки информации в профессиональной деятельности.

#### **2. Место дисциплины в структуре ОПОП**

<span id="page-3-1"></span>Дисциплина относится к дисциплинам обязательной части блока Б1. Дисциплины (модули) учебного плана по основной профессиональной образовательной программе высшего образования Практическая психология по направлению подготовки 37.03.01 Психология.

Дисциплина «Информационные технологии в психологии» базируется на теоретических знаниях, практических умениях и навыках, полученных обучаемыми при изучении школьного курса «Информатика» (начальные знания о способах хранения, обработки и представления информации, навыки работы на персональном компьютере и т.д.), а также предшествовавшего курса Б1.О.13 «Информатика» настоящей образовательной программы, изучение которых позволяют работать с компьютером на уровне пользователя; работать с информацией в глобальных компьютерных сетях; знать способы хранения, обработки и представления информации и уметь ими пользоваться. Дисциплина связана с предшествующим изучением дисциплины «Информатика», «Математические методы в психологии».

Дисциплина «Информационные технологии в психологии» имеет логическую и содержательно-методическую связь с основными дисциплинами ОПОП бакалавриата, в рамках которых будущим бакалаврам необходимы навыки применения прикладных программ (текстовые и табличные процессоры, графические редакторы, программы создания презентаций, системы управления базами данных и т.д.), имеющихся прикладных программных комплексов для поиска, хранения, обработки, представления информации, планирования научной и учебной работы.

Знания, умения, навыки и компетенции, полученные обучающимися при изучении данной дисциплины, находят широкое применение в профессиональной, творческой и научно-исследовательской деятельности, при подготовке курсовых работ и выпускной квалификационной работы бакалавра.

Стремительная компьютеризация практически всех областей знания требует рассматривать дисциплину «Информационные технологии в психологии» как важнейшую составляющую фундаментальной подготовки бакалавров на единой систематической основе в широком диапазоне направлений современных информационных и коммуникационных технологий.

Дисциплина «Информационные технологии в психологии» изучается на 2 курсе (3 и 4 семестры), форма промежуточного контроля – 3 семестр -зачет, 4 - экзамен.

# <span id="page-4-0"></span>**3. Перечень планируемых результатов обучения по дисциплине (модулю), соотнесенных с планируемыми результатами освоения образовательной программы**

Перечень планируемых результатов обучения по дисциплине (модулю), соотнесенных с планируемыми результатами освоения образовательной программы

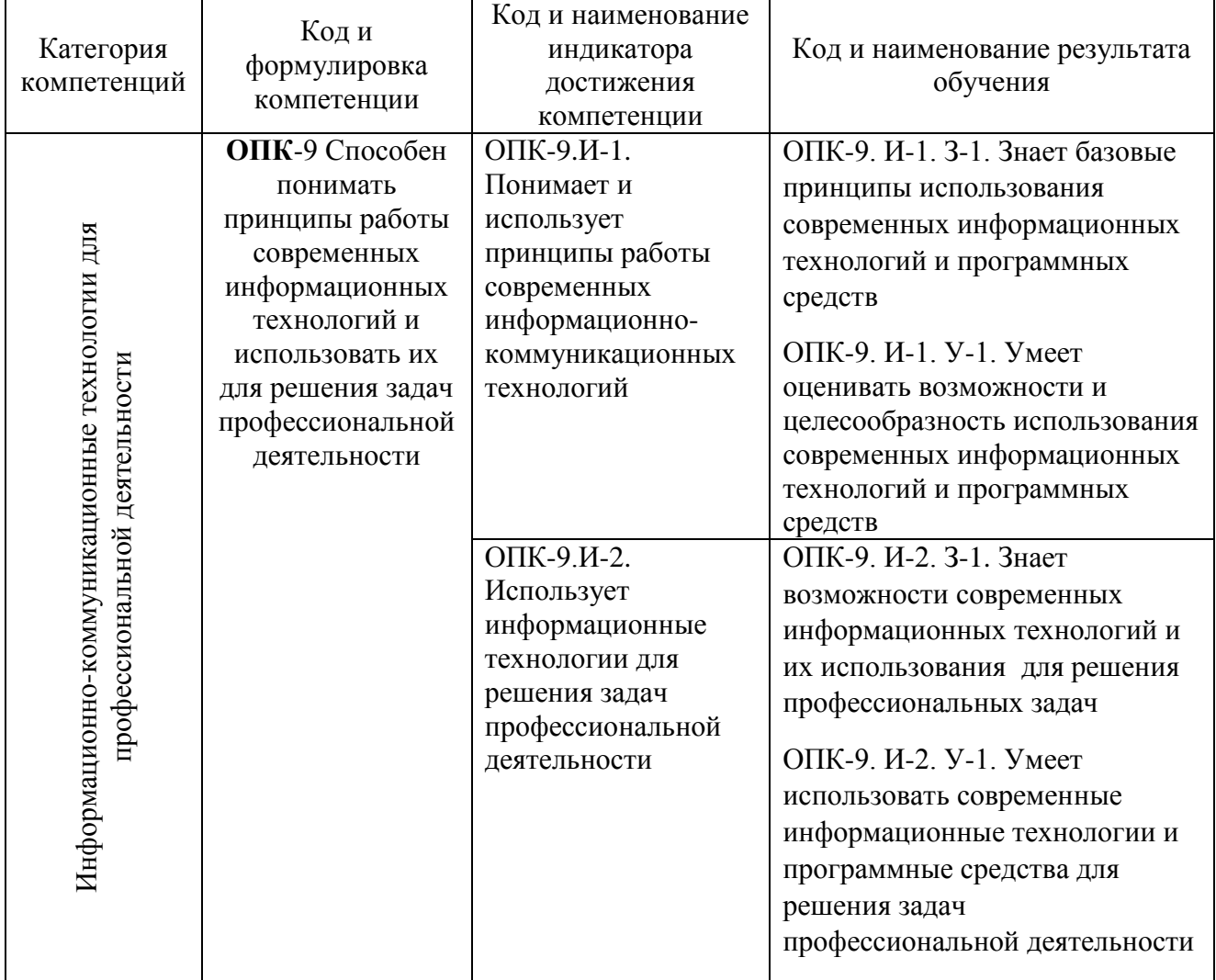

В результате освоения учебной дисциплины обучающийся должен: знать:

- основы информационной и библиографической культуры современные информационные технологии, используемые в профессиональной деятельности;

уметь:

- решать стандартные задачи профессиональной деятельности на основе информационной и библиографической культуры с применением информационнокоммуникационных технологий;

- оценивать программное обеспечение и перспективы его использования с учетом решаемых профессиональных задач.

владеть:

- навыками сбора, обработки и анализа необходимой информации, навыками работы с программными средствами общего и профессионального назначения;

- современными компьютерными и информационными технологиями.

## <span id="page-4-1"></span>**4. Объем дисциплины (модуля) и виды учебной работы (разделяется по формам обучения)**

Общая трудоемкость (объем) дисциплины составляет 5 зачетных единиц (ЗЕ), 180 академических часа.

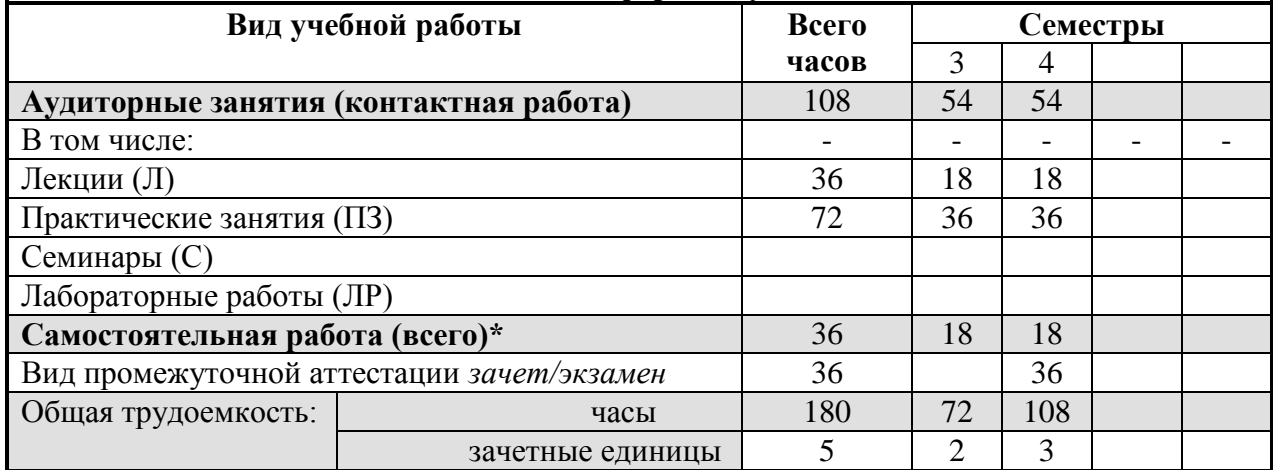

#### **Очная форма обучения**

### **Очно-заочная форма обучения**

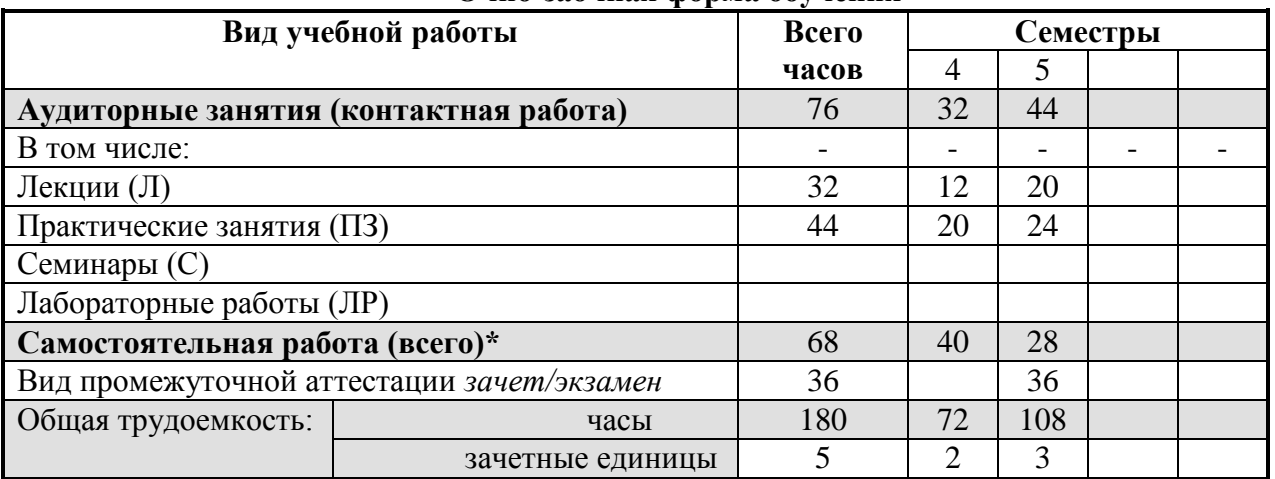

\* для обучающихся по индивидуальному учебному плану количество часов контактной и самостоятельной работы устанавливается индивидуальным учебным планом $^1$ .

Дисциплина реализуется посредством проведения учебных занятий (включая проведение текущего контроля успеваемости и промежуточной аттестации обучающихся). В соответствии с рабочей программой и тематическим планом изучение дисциплины проходит в форме контактной работы обучающихся с преподавателем и самостоятельной работы обучающихся. При реализации дисциплины предусмотрена аудиторная контактная работа и внеаудиторная контактная работа посредством электронной информационно-образовательной среды. Учебный процесс в аудитории осуществляется в форме лекций и практических занятий. В лекциях раскрываются основные темы изучаемого курса, которые входят в рабочую программу. На практических занятиях более подробно изучается программный материал в плоскости отработки практических умений и навыков и усвоения тем. Внеаудиторная контактная работа включает в себя проведение текущего контроля успеваемости в электронной информационно-образовательной среде.

 $\overline{a}$ 

для обучающихся по индивидуальному учебному плану - учебному плану, обеспечивающему освоение соответствующей образовательной программы на основе индивидуализации ее содержания с учетом особенностей и образовательных потребностей конкретного обучающегося (в том числе при ускоренном обучении, для обучающихся с ограниченными возможностями здоровья и инвалидов, для лиц, зачисленных для продолжения обучения в соответствии с частью 5 статьи 5 Федерального закона от 05.05.2014 №84-ФЗ «Об особенностях правового регулирования отношений в сфере образования в связи с принятием в Российскую Федерацию Республики Крым и образованием в составе Российской Федерации новых субъектов - Республики Крым и города федерального значения Севастополя и о внесении изменений в Федеральный закон «Об образовании в Российской Федерации»).

# **5. Содержание дисциплины (модуля)**

**5.1. Разделы дисциплины и трудоемкость по видам учебных занятий (в академических часах)**

| Очная форма |  |
|-------------|--|
|-------------|--|

<span id="page-6-0"></span>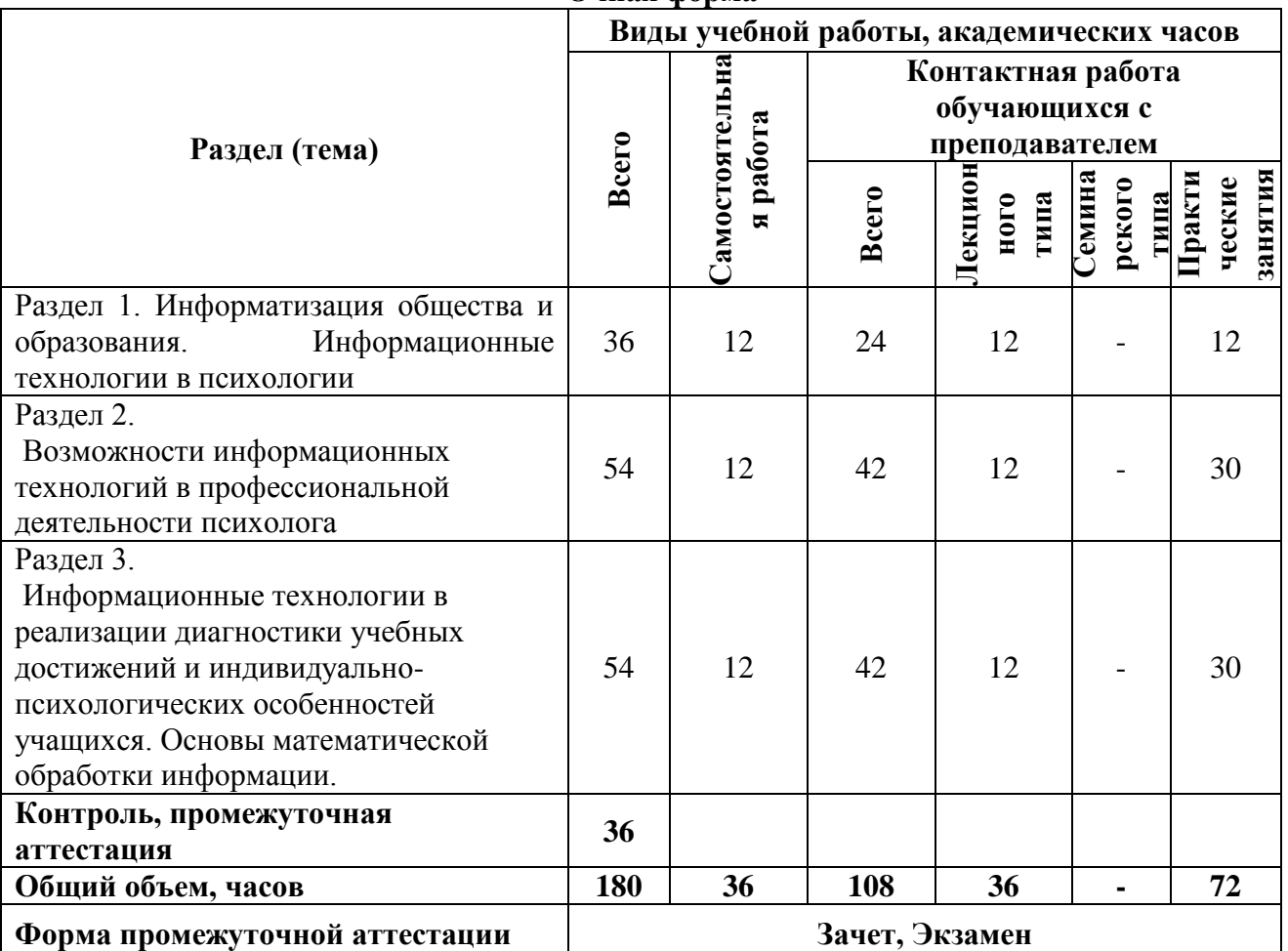

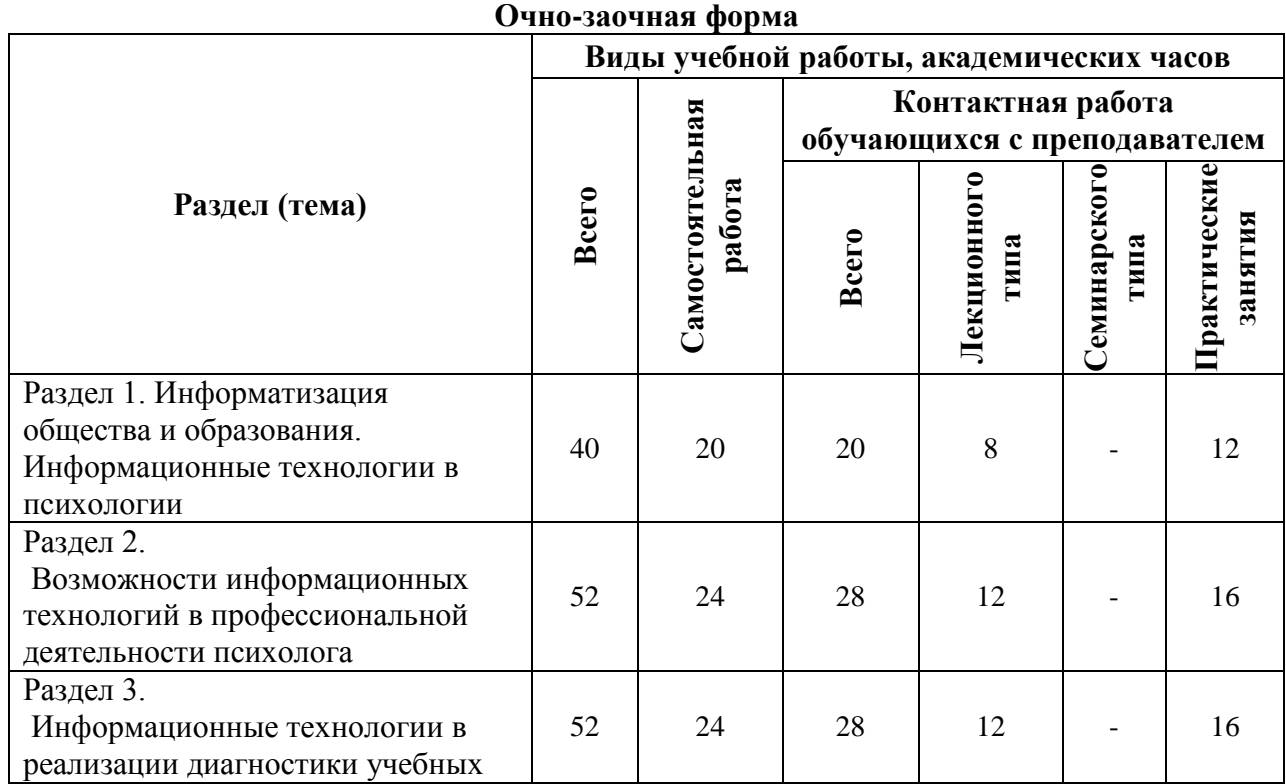

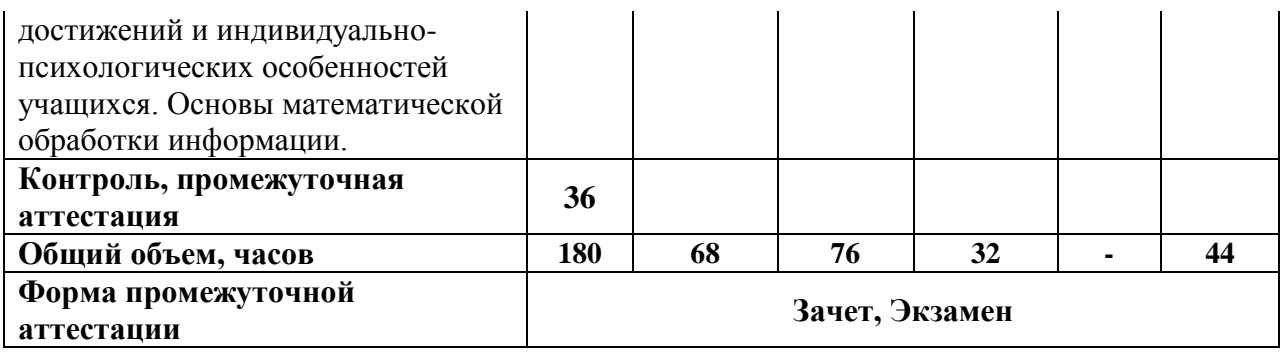

# **5.2. Содержание дисциплины, структурированное по темам (разделам)**

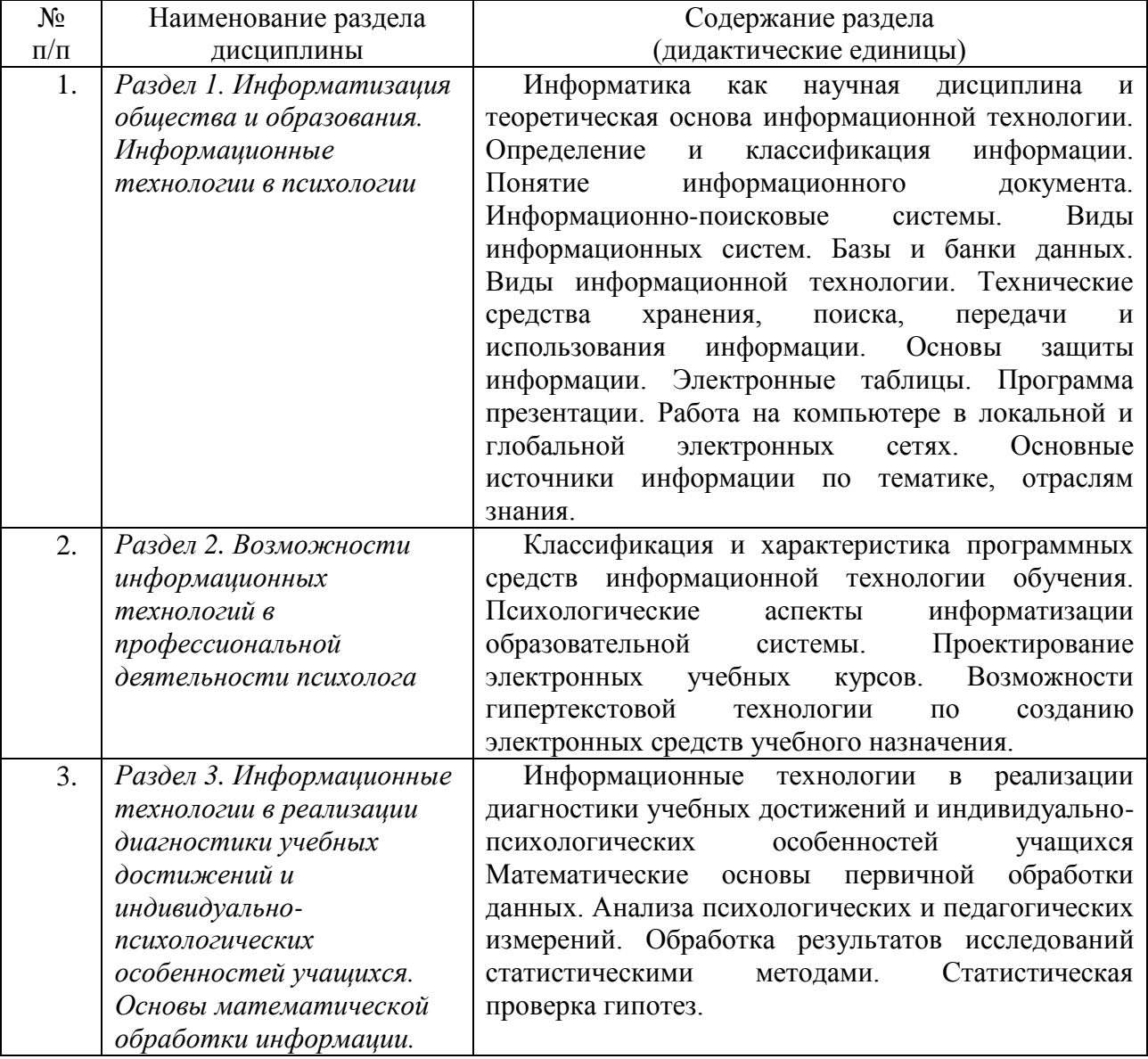

# **6. Самостоятельная работа студентов (СРС) 6.1. Виды самостоятельной работы обучающихся по дисциплине**

<span id="page-7-0"></span>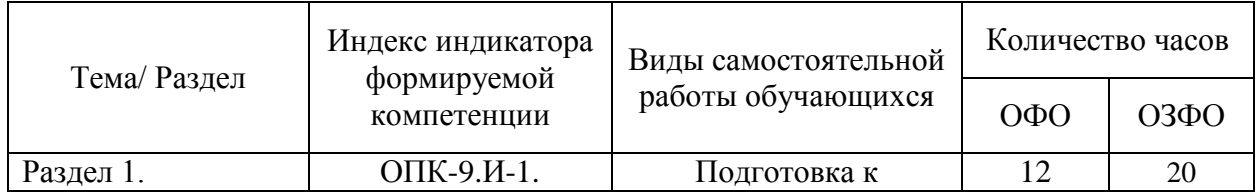

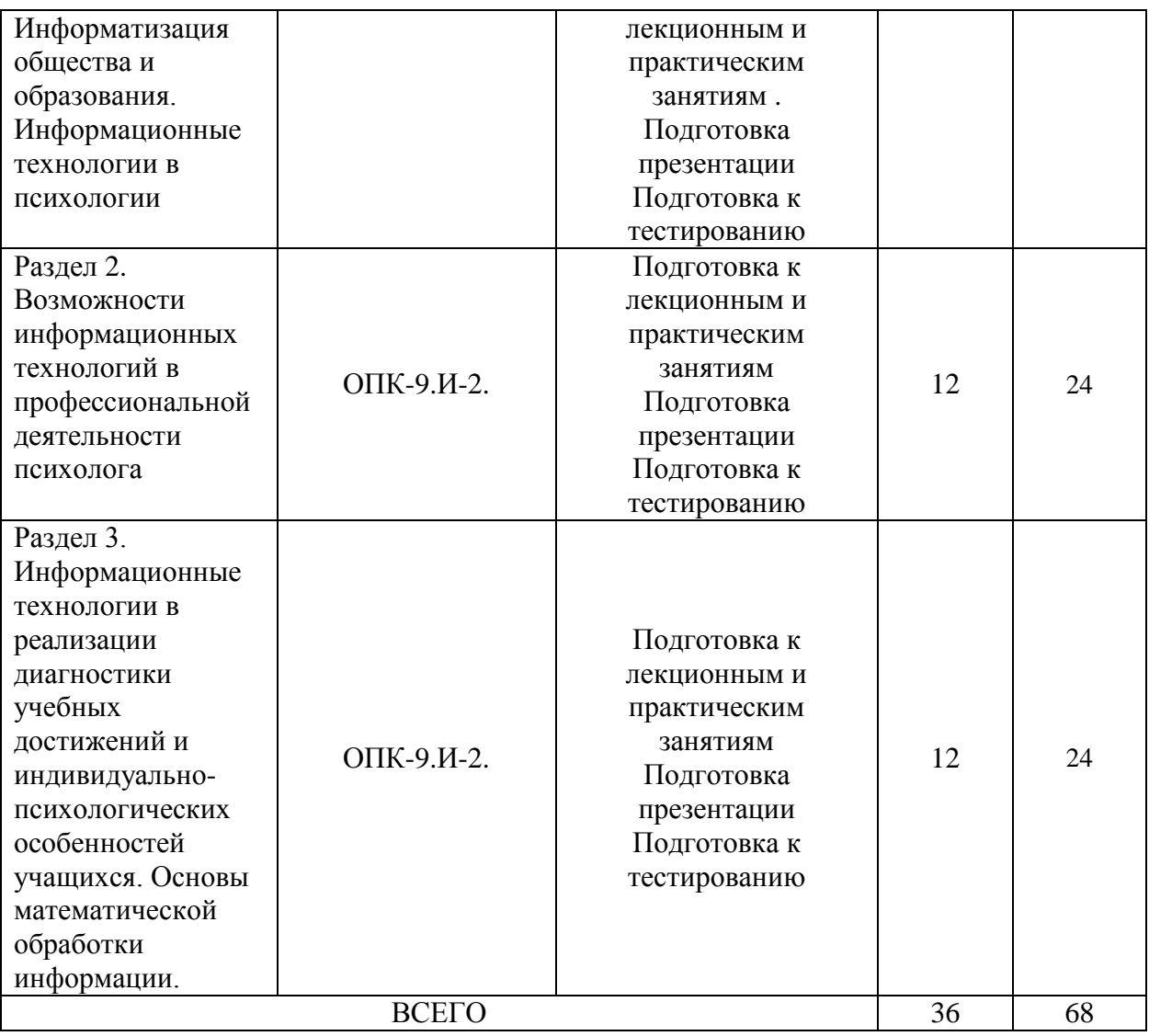

### **6.2. Методические указания по организации самостоятельной работы студентов**

Самостоятельная работа студентов – это процесс активного, целенаправленного приобретения студентом новых знаний, умений без непосредственного участия преподавателя, характеризующийся предметной направленностью, эффективным контролем и оценкой результатов деятельности обучающегося.

Цели самостоятельной работы:

– систематизация и закрепление полученных теоретических знаний и практических умений студентов;

– углубление и расширение теоретических знаний;

– формирование умений использовать нормативную и справочную документацию, специальную литературу;

– развитие познавательных способностей, активности студентов, ответственности и организованности;

– формирование самостоятельности мышления, творческой инициативы, способностей к саморазвитию, самосовершенствованию и самореализации;

– развитие исследовательских умений и академических навыков.

Самостоятельная работа может осуществляться индивидуально или группами студентов в зависимости от цели, объема, уровня сложности, конкретной тематики.

Технология организации самостоятельной работы студентов включает использование информационных и материально-технических ресурсов образовательного учреждения.

Перед выполнением обучающимися внеаудиторной самостоятельной работы преподаватель может проводить инструктаж по выполнению задания. В инструктаж включается:

– цель и содержание задания;

– сроки выполнения;

– ориентировочный объем работы;

– основные требования к результатам работы и критерии оценки;

– возможные типичные ошибки при выполнении.

Контроль результатов внеаудиторной самостоятельной работы студентов может проходить в письменной, устной или смешанной форме.

Студенты должны подходить к самостоятельной работе как к наиважнейшему средству закрепления и развития теоретических знаний, выработке единства взглядов на отдельные вопросы курса, приобретения определенных навыков и использования профессиональной литературы.

Помещения для самостоятельной работы обучающихся должны быть оснащены компьютерной техникой с возможностью подключения к сети «Интернет» и обеспечением доступа в электронную информационно-образовательную среду организации.

При самостоятельной проработке курса обучающиеся должны:

– просматривать основные определения и факты;

– повторить законспектированный на лекционном занятии материал и дополнить его с учетом рекомендованной по данной теме литературы;

– изучить рекомендованную литературу, составлять тезисы, аннотации и конспекты наиболее важных моментов;

– самостоятельно выполнять задания, аналогичные предлагаемым на занятиях;

– использовать для самопроверки материалы фонда оценочных средств;

– выполнять домашние задания по указанию преподавателя.

#### **7. Учебно-методическое и информационное обеспечение**

<span id="page-9-0"></span>а) основная литература:

1. Трофимов, В. В. Информатика в 2 т. Том 1 : учебник для вузов / В. В. Трофимов, М. И. Барабанова ; ответственный редактор В. В. Трофимов. — 3-е изд., перераб. и доп. — Москва : Издательство Юрайт, 2020. — 553 с. — (Высшее образование). — ISBN 978-5-534-02613-9. — Текст : электронный // Образовательная платформа Юрайт [сайт]. — URL: https://urait.ru/bcode/451824

2. Гасумова, С.Е. Информационные технологии в социальной сфере: учебное пособие / С.Е. Гасумова. - 4-е изд., перераб. и доп. - Москва: Издательско-торговая корпорация «Дашков и К°», 2017. - 311 с. : ил. - (Учебные издания для бакалавров). - Библиогр.: с. 259-263 - ISBN 978-5-394-02236-4 ; То же [Электронный ресурс]. - URL: http://biblioclub.ru/index.php?page=book&id=454082

3. Киселев, Г.М. Информационные технологии в педагогическом образовании : учебник / Г.М. Киселев, Р.В. Бочкова. - 2-е изд., перераб. и доп. - Москва : Издательскоторговая корпорация «Дашков и К°», 2016. - 304 с. : табл., ил. - (Учебные издания для бакалавров). - ISBN 978-5-394-02365-1 ; То же [Электронный ресурс]. - URL: http://biblioclub.ru/index.php?page=book&id=452839.

#### б) дополнительная литература:

4. Данелян, Т.Я. Информационные технологии в психологии: учебнометодический комплекс / Т.Я. Данелян ; Международный консорциум «Электронный университет», Московский государственный университет экономики, статистики и информатики, Евразийский открытый институт. - Москва: Евразийский открытый институт, 2011. - 226 с. : ил.,табл., схем. - ISBN 978-5-374-00341-3 ; То же [Электронный ресурс]. - URL:<http://biblioclub.ru/index.php?page=book&id=90548/>

5. Киселев Г.М., Информационные технологии в профессиональной деятельности педагога-психолога. Лабораторный практикум. Для бакалавров направлений подготовки «Психология», «Психолого-педагогическое образование». М., 2021.

#### в) программное обеспечение

В процессе изучения дисциплины используются офисный пакет Microsoft Office (Microsoft Office Word, Microsoft Office Excel, Microsoft Office PowerPoint) программа для просмотра и чтения файлов PDF Adobe Acrobat Reader, программа для воспроизведения флэш-анимации в браузерах Adobe Flash Player, браузеры Google Chrome, Opera, Антивирус Касперского и DrWeb, программа компьютерного тестирования знаний MyTestXPro, программа для создания электронного учебника SunRavBook Office SunRav TestOfficePro.

г) базы данных, информационно-справочные и поисковые системы:

˗ Образовательная платформа Юрайт urait.ru

˗ Информационная система "Единое окно доступа к образовательным ресурсам" – <http://window.edu.ru/>

˗ Веб-сервис для хостинга IT-проектов и их совместной разработки– https://github.com/

˗ База книг и публикаций Электронной библиотеки "Наука и Техника" – http://www.n-t.ru

- www.citforum.ru (Сервер Информационных Технологий – аналитическая информация)

www.intuit.ru – Интернет-университет информационных технологий

- Научный журнал «Вопросы психологии» с основополагающими статьями, доступно содержание номеров с 1993 по 2002 гг. и публикации журнала за 1995-1999 гг.; имеется тематическая подборка статей - http://www.voppsy.ru

˗ Психологическая библиотека. Библиотека психологической литературы, новости психологии, тесты, календарь событий и знаменательных дат, связанных с психологией, а также словарь персоналий «Кто есть, кто в психологии» - http://www.psychology.ru/library/

˗ SYLIB: Психологическая библиотека "Самопознание и саморазвитие". Полные тексты публикаций по психологии, философии, религии, культурологии. Подборка ссылок на ресурсы Интернета, связанные с психологией и смежными областями знания. http://www.psylib.org.ua/books/index.htm

#### **8. Материально-техническое обеспечение дисциплины (модуля)**

<span id="page-10-0"></span>Институт располагает помещениями, которые представляют собой учебные аудитории для проведения учебных занятий, предусмотренных программой бакалавриата, оснащенные оборудованием и техническими средствами обучения.

Помещения для самостоятельной работы обучающихся оснащены компьютерной техникой с возможностью подключения к сети «Интернет» и обеспечением доступа к электронной информационно-образовательной среде Института.

Институт обеспечен необходимым комплектом лицензионного и свободно распространяемого программного обеспечения, в том числе отечественного производства.

При использовании в образовательном процессе печатных изданий библиотечный фонд укомплектован печатными изданиями из расчета не менее 0,25 экземпляра каждого из изданий, указанных в рабочих программах дисциплин (модулей), программах практик,

на одного обучающегося из числа лиц, одновременно осваивающих соответствующую дисциплину (модуль), проходящих соответствующую практику.

Обучающимся обеспечен доступ (удаленный доступ), в том числе в случае применения электронного обучения, дистанционных образовательных технологий, к современным профессиональным базам данных и информационным справочным системам, состав которых определяется в рабочих программах дисциплин (модулей) и подлежит обновлению (при необходимости).

Обучающиеся из числа инвалидов и лиц с ОВЗ обеспечены печатными и (или) электронными образовательными ресурсами в формах, адаптированных к ограничениям их здоровья.

Материально-техническое обеспечение дисциплины:

Кабинет информационных систем в профессиональной деятельности

(для проведения лекционных и практических занятий, групповых и индивидуальных консультаций, текущего контроля, промежуточной аттестации)

16 учебных мест, рабочее место преподавателя, 14 персональных компьютеров с выходом в интернет, магнитно-маркерная доска, мультимедийный проектор, ноутбук, принтер, экран, наглядные учебные пособия по дисциплине, плакаты, дидактические средства обучения

Windows Professional 7 Russian Upgrade Academic OPEN, основание: Microsoft Open License Лицензия № 49155852, авторизационный номер лицензианта 69123958ZZE1310

Windows Professional 8.1 Russian Upgrade OLP NL AcademicEdition, Акт предоставления прав № Tr017554 от 30.03.2015, АО "СофтЛайн Трейд"

Windows Remote Desktop Services CAL 2012 Russian OLP NL AcademicEdition User CAL, основание Акт предоставления прав № Tr017554 от 30.03.2015, АО "СофтЛайн Трейд"

Office Professional Plus 2013 Russian OLP NL AcademicEdition (MS Word, MS Excel, MS Power Point, MS Access), основание Акт предоставления прав № Tr017554 от 30.03.2015, АО "СофтЛайн Трейд"

Программа компьютерного тестирования знаний MyTestXPro – акт предоставления прав № IT168538 от 01.10.2013.

Google Chrome – Интернет-браузер. Свободное ПО // бессрочно

Opera – Интернет-браузер. Свободное ПО // бессрочно

AdobeAcrobatReader DC – Программа просмотра файлов в формате PDF Свободное ПО // бессрочно

7-ZIP – архиватор. Свободное ПО // бессрочно

### Читальный зал

(для проведения самостоятельной работы студентов)

30 учебных мест,

5 ноутбуков с выходом в интернет

Office Professional Plus 2016 Russian OLP NL AcademicEdition (MS Word, MS Excel, MS Power Point, MS Access), основание Акт предоставления прав № Tr035773 от 22 июля 2016 года, АО «СофтЛайн Трейд»

Программа компьютерного тестирования знаний MyTestXPro – акт предоставления прав № IT168538 от 01.10.2013

Google Chrome – Интернет-браузер. Свободное ПО // бессрочно

Opera – Интернет-браузер. Свободное ПО // бессрочно

AdobeAcrobatReader DC – Программа просмотра файлов в формате PDF Свободное ПО // бессрочно

7-ZIP – архиватор. Свободное ПО // бессрочно

### Кабинет информатики

(для проведения самостоятельной работы студентов)

16 учебных мест, рабочее место преподавателя, 14 персональных компьютеров с выходом в интернет, магнитно-маркерная доска, мультимедийный проектор, ноутбук, принтер, экран, наглядные учебные пособия по дисциплине, плакаты, дидактические средства обучения

Windows Professional 7 Russian Upgrade Academic OPEN, основание: Microsoft Open License Лицензия № 49155852, авторизационный номер лицензианта 69123958ZZE1310

Windows Professional 8.1 Russian Upgrade OLP NL AcademicEdition, Акт предоставления прав № Tr017554 от 30.03.2015, АО "СофтЛайн Трейд"

Windows Remote Desktop Services CAL 2012 Russian OLP NL AcademicEdition User CAL, основание Акт предоставления прав № Tr017554 от 30.03.2015, АО "СофтЛайн Трейд"

Office Professional Plus 2013 Russian OLP NL AcademicEdition (MS Word, MS Excel, MS Power Point, MS Access), основание Акт предоставления прав № Tr017554 от 30.03.2015, АО "СофтЛайн Трейд"

Программа компьютерного тестирования знаний MyTestXPro – акт предоставления прав № IT168538 от 01.10.2013.

Google Chrome – Интернет-браузер. Свободное ПО // бессрочно

Opera – Интернет-браузер. Свободное ПО // бессрочно

AdobeAcrobatReader DC – Программа просмотра файлов в формате PDF Свободное ПО // бессрочно

7-ZIP – архиватор. Свободное ПО // бессрочно

### **9. Образовательные технологии**

<span id="page-12-0"></span>Учебный процесс при преподавании курса основывается на использовании традиционных, инновационных и информационных образовательных технологий. Традиционные образовательные технологии представлены лекциями и практическими занятиями. Инновационные образовательные технологии используются в виде широкого применения активных и интерактивных форм проведения занятий. Информационные образовательные технологии реализуются как на занятиях, так и путем активизации самостоятельной работы студентов в информационной образовательной среде.

Лекционный курс предполагает систематизированное изложение основных вопросов учебного плана.

На первой лекции лектор обязан предупредить студентов, применительно к какому базовому учебнику (учебникам, учебным пособиям) будет прочитан курс.

Лекционный курс должен давать наибольший объем информации и обеспечивать более глубокое понимание учебных вопросов при значительно меньшей затрате времени, чем это требуется большинству студентов на самостоятельное изучение материала.

Практические занятия представляют собой детализацию лекционного теоретического материала, проводятся в целях закрепления курса и охватывают все основные разделы.

Основной формой проведения практических занятий является практическая отработка тем непосредственно в компьютерном классе, а также решение задач и разбор примеров и ситуаций в аудиторных условиях. В обязанности преподавателя входят: оказание методической помощи и консультирование студентов по соответствующим темам курса.

Активность на практических занятиях оценивается по следующим критериям:

– ответы на вопросы, предлагаемые преподавателем;

– участие в дискуссиях;

– выполнение проектных и иных заданий;

– ассистирование преподавателю в проведении занятий.

Доклады и оппонирование докладов проверяют степень владения теоретическим материалом, а также корректность и строгость рассуждений.

Оценивание практических заданий входит в накопленную оценку.

В смешанном обучении с применением ДОТ студенты могут участвовать в синхронных занятиях семинарского типа в формате вебинаров и/или видеоконференций.

В смешанном обучении с применением ДОТ студенты могут осваивать лекционный материал в асинхронном режиме, готовить вопросы к синхронным семинарским (практическим) занятиям.

Для асинхронных занятий применяется следующая методика:

– повторение и закрепление предыдущей темы (раздела);

– изучение базовой и дополнительной рекомендуемой литературы, просмотр (прослушивание) медиаматериалов к новой теме (разделу);

– тезисное конспектирование ключевых положений, терминологии, алгоритмов;

– самостоятельная проверка освоения материала через интерактивный фонд оценочных средств (тесты);

– выполнение рекомендуемых заданий;

– фиксация возникающих вопросов и затруднений.

### **10. Оценочные средства (ОС)**

#### **10.1 Описание используемых образовательных технологий и оценки уровней результатов обучения**

<span id="page-13-0"></span>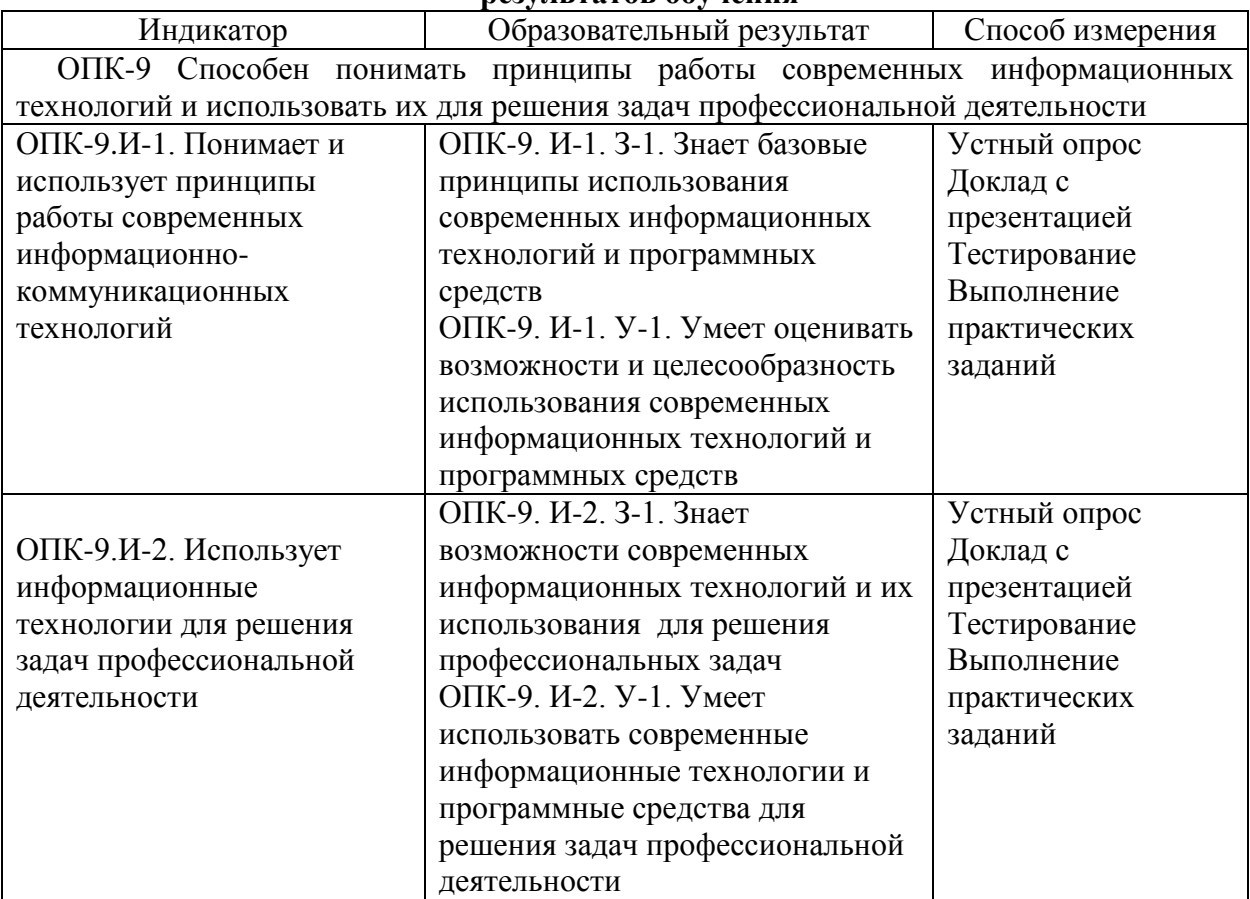

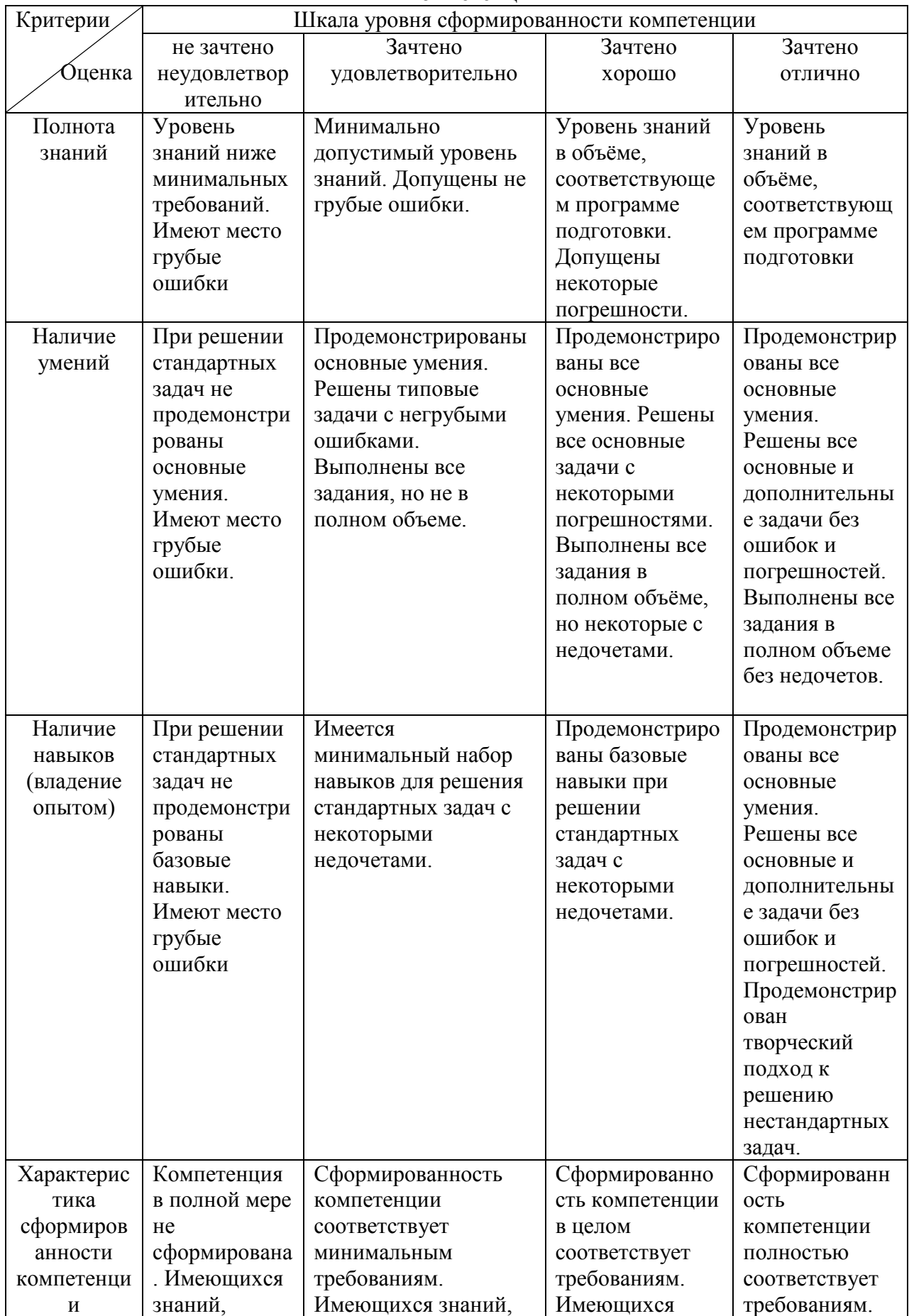

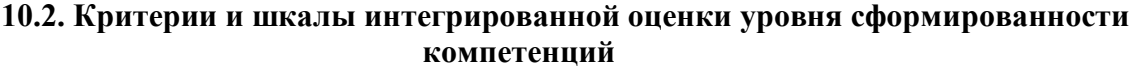

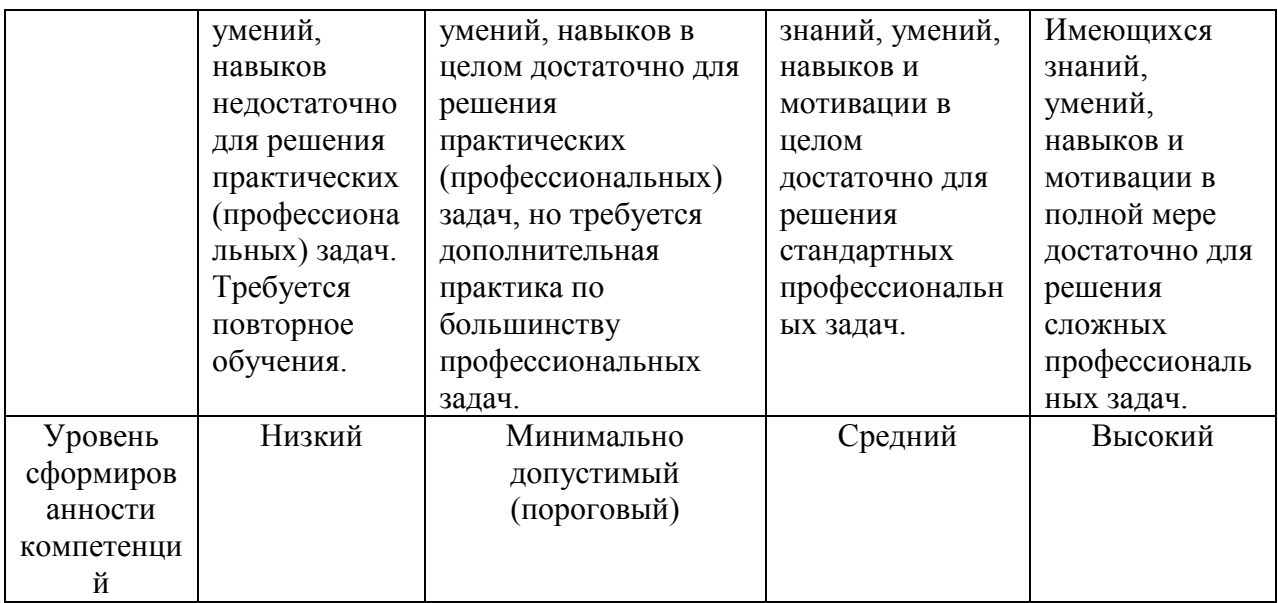

## **10.3. Оценочные средства для промежуточной аттестации в форме зачета (экзамена)**

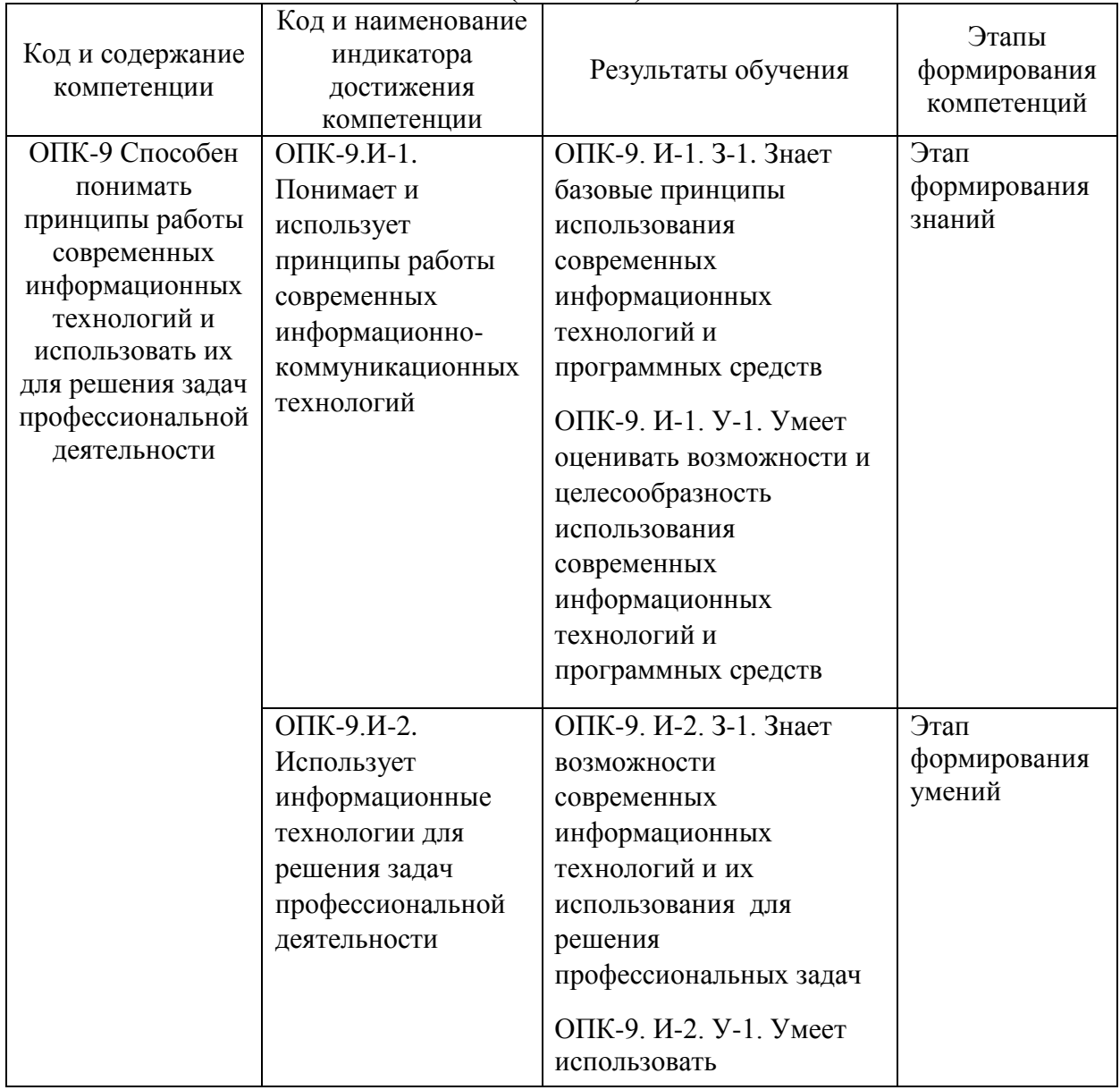

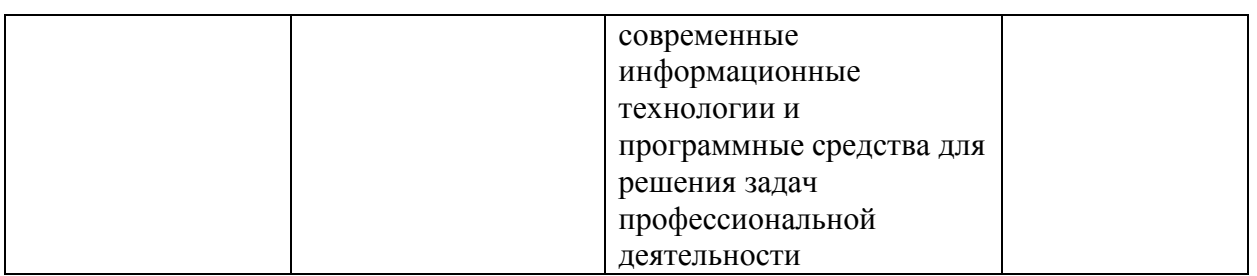

Перечень вопросов к зачету

Зачет – форма проверки у обучающихся сформированности общих и профессиональных компетенций или их совокупности, полученных в соответствии с учебными планами в период теоретического обучения и в ходе учебной практики. Результаты сдачи зачетов оцениваются отметкой «зачтено» или «не зачтено». Зачет может проводиться как в формате, аналогичном проведению экзамена, так и в других формах, основанных на выполнении индивидуального или группового задания, позволяющего осуществить контроль знаний и полученных навыков.

1. Что представляет собой информатизация общества и образования?

2. Какие процессы привели к необходимости информатизации общества и образования?

3. Какие вы знаете средства информатизации?

4. Назовите средства новых информационных технологий.

5. Каковы особенности информационно-коммуникационных технологий в психологии? Что входит в структуру ИКТ?

6. Какие парадигмы положены в основу информационных и информационнодеятельных моделей обучения?

7. Какие преимущества приобретает учебное заведение при использовании средств ИКТ в автоматизации психолого-педагогической деятельности?

8. Какие технологии получили развитие в области открытого дистанционного образования? Опишите их особенности.

9. Какие факторы привели к необходимости развития открытого образования в современном обществе?

10. Какие предпосылки привели к усилению использования мультимедийных технологий?

11. Проведите классификацию информационных образовательных ресурсов Интернет. Назовите сайты, содержащие ресурсы психологической направленности, нормативные документы, учебно-методические рекомендации и разработки.

12. Перечислить достоинства и недостатки мультимедийных технологий в психологии.

13. Какие требования предъявляются к мультимедийным проектам?

14. Какие возможности вычислительной техники востребованы в современном психолого-педагогическом образовании?

15. Какие элементы новизны вносит принцип мультимедийности в классический принцип наглядности?

16. Перечислите основные эргономические требования к информационным ресурсам.

17. Перечислите основные эстетические требования к информационным ресурсам.

18. Перечислите основные специфические требования к информационным ресурсам.

19. Что собой представляет технико-технологическая экспертиза программного обеспечения?

20. Приведите классификацию информационных ресурсов по методическому назначению, дидактическому назначению, форме изложения материала.

21. Каковы основные методы оценки качества средств ИКТ?

Критерии оценивания:

– правильность ответа на вопрос;

– полнота ответа;

– степень понимания содержания предмета;

– логика и аргументированность изложения материала;

– логика и аргументированность изложения;

– приведение примеров, демонстрирующих умение и владение полученными знаниями по темам дисциплины в раскрытии поставленных вопросов;

– культура ответа.

Описание шкалы оценивания

Оценка «зачтено» ставится, если:

– знания отличаются глубиной и содержательностью, дается полный исчерпывающий ответ, как на основные вопросы билета, так и на дополнительные;

– студент свободно владеет научной терминологией;

– логично и доказательно раскрывает проблему, предложенную в билете;

– ответ характеризуется глубиной, полнотой и не содержит фактических ошибок;

– ответ иллюстрируется примерами, в том числе из собственной практики;

– студент демонстрирует умение аргументировано вести диалог и научную дискуссию.

Оценка «не зачтено» ставится, если:

– обнаружено незнание или непонимание студентом сущностной части истории;

– содержание вопросов билета не раскрыто, допускаются существенные фактические ошибки, которые студент не может исправить самостоятельно;

– на большую часть дополнительных вопросов студент затрудняется дать ответ или не дает верных ответов.

#### Экзамен

а) Требования к оценочному средству:

Экзамен – форма проверки у обучающихся сформированности общих и профессиональных компетенций или их совокупности, полученных в соответствии с учебными планами в период теоретического обучения и в ходе учебной практики. Результаты сдачи зачетов оцениваются оценкой по пяти бальной системе. Зачет может проводиться в формате, основанном на выполнении индивидуального или группового задания, позволяющего осуществить контроль знаний и полученных навыков.

Перечень вопросов к экзамену

1. Каковы основные направления информатизации профессиональной деятельности психолога?

2. В чем заключаются принципиальные отличия системы открытого дистанционного образования от традиционной системы образования?

3. Какими качествами должен обладать психолог в условиях внедрения ИКТ в профессиональную деятельность?

4. Какие виды телекоммуникационных технологий применяются в практике дистанционной работы психолога?

5. Опишите способы активизации познавательной деятельности и процесса усвоения знаний с использованием информационно-коммуникационных технологий. Каковы психолого-педагогические особенности активизации познавательной деятельности средствами ИКТ?

6. Как можно трактовать понятие мультимедиа с точки зрения технологий, аппаратных и программных средств?

7. С помощью каких Интернет-технологий могут быть созданы методики психологической диагностики.

8. Опишите особенности работы с Википедией как универсальной Интернетэнциклопедией.

9. Каким образом игровая деятельность способствует активизации познавательной деятельности учащихся?

10. Что входит в систему психолого-педагогического мониторинга?

11. Что такое контрольно-измерительные материалы? Какие требования предъявляются к контрольно-измерительным материалам?

12. Какие формы и методы педагогического контроля Вы знаете? Что исследуется с помощью каждого из них?

13. Что такое психолого-педагогическое измерение? Какие затруднения испытывают педагоги и психологи при проведении психолого-педагогических измерений?

14. Что такое шкала измерений и шкалирование? Какие шкалы измерений Вы знаете? В каких случаях пользуются той или иной шкалой?

15. Что такое педагогический (психологический) тест? Приведите классификации по разным основаниям. Чем отличается педагогический тест от психологического?

16. Какие существуют формы тестовых заданий? Какие формы тестовых заданий удобнее использовать в компьютерном варианте тестирования?

17. Какие критерии предъявляют к качеству тестов?

18. Какие способы использования ИКТ в тестовой системе контроля знаний Вы знаете?

19. Какие характеристики ИОР анализируются при психолого-педагогической экспертизе?

20. Какая оценка качества проводится при дизайн-эргономической экспертизе?

21. Какие принципы положены в основу личностно-ориентированного обучения с учетом использования средств ИКТ?

22. Каковы возможности ИКТ в организации психолого-педагогической диагностике?

23. Какие формы представляют информационно-коммуникационные технологии школьникам в организации интеллектуального досуга?

24. Перечислите возможности информационно-коммуникационных технологий в исследовательской деятельности учащихся в общеобразовательных учреждениях?

б) критерии оценивания компетенций (результатов)

Зачтено ставится студенту, если он не только точно и грамотно сформулировал ответ на вопросы билета, но и продемонстрировал сформированность соответствующих профессиональных компетенций, продемонстрировал способность приводить примеры, аргументировать выводы, формулируемые при ответе. Кроме того, студент должен правильно ответить на дополнительные вопросы преподавателя, выполнить практическое задание в виде решения задачи.

В противном случае студент получает оценку «Не зачтено» и направляется на пересдачу данного зачета. Третья попытка состоится с участием комиссии кафедры общегуманитарных и естественнонаучных дисциплин.

Тематика курсовых работ

Курсовая работа по дисциплине не предусмотрена учебным планом.

19

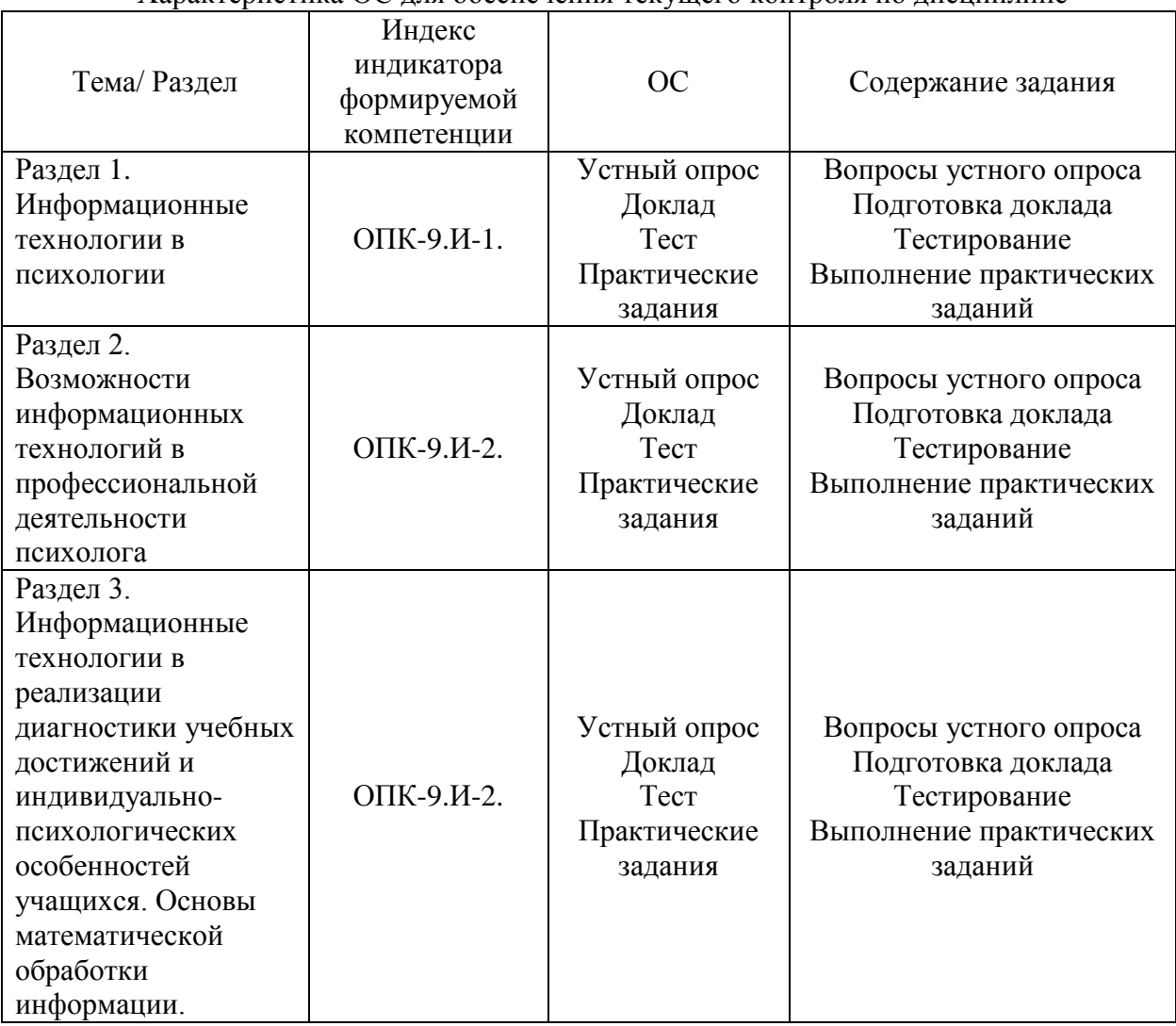

### **10.4. Оценочные средства для оценки текущей успеваемости студентов**

#### Характеристика ОС для обеспечения текущего контроля по дисциплине

#### Устный опрос

а) Требование к оценочному средству:

Устный опрос призван сформировать знания по дисциплине. Подготовка к устному опросу осуществляется в ходе самостоятельной работы и включает в себя изучение материала по вопросам предстоящего опроса. Помимо основного материала студент должен изучить рекомендованную литературу и информацию по теме, в том числе с использованием Интернет-ресурсов. Опрос предполагает устный ответ на основной и несколько дополнительных вопросов преподавателя или группы. Ответ должен представлять собой развёрнутое, связанное, логически выстроенное сообщение.

#### Перечень вопросов к устному опросу

Теоретический блок вопросов к разделу 1:

1. Что представляет собой информатизация общества и образования? Какие процессы привели к необходимости информатизации?

2. Каковы основные направления информатизации профессиональной деятельности психолога?

3. Какие вы знаете средства информатизации?

4. Назовите средства новых информационных технологий.

6. Каковы особенности информационно-коммуникационных технологий в психологии? Что входит в структуру ИКТ?

8. Какие парадигмы положены в основу информационных и информационнодеятельных моделей обучения?

9. Какие преимущества приобретает учебное заведение при использовании средств ИКТ в автоматизации психолого-педагогической деятельности?

10. Какие технологии получили развитие в области открытого дистанционного образования? Опишите их особенности.

11. Какие факторы привели к необходимости развития открытого образования в современном обществе?

12. В чем заключаются принципиальные отличия системы открытого дистанционного образования от традиционной системы образования?

13. Какими качествами должен обладать психолог в условиях внедрения ИКТ в профессиональную деятельность?

Теоретический блок вопросов к разделу 2:

1. Какие виды телекоммуникационных технологий применяются в практике дистанционной работы психолога?

2. Проведите классификацию информационных образовательных ресурсов Интернет. Назовите сайты, содержащие ресурсы психологической направленности, нормативные документы, учебно-методические рекомендации и разработки.

3. Опишите способы активизации познавательной деятельности и процесса усвоения знаний с использованием информационно-коммуникационных технологий. Каковы психолого-педагогические особенности активизации познавательной деятельности средствами ИКТ?

4. Как можно трактовать понятие мультимедиа с точки зрения технологий, аппаратных и программных средств?

5. Какие предпосылки привели к усилению использования мультимедийных технологий?

6. Перечислить достоинства и недостатки мультимедийных технологий в психологии.

7. Какие требования предъявляются к мультимедийным проектам?

8. С помощью каких Интернет-технологий могут быть созданы методики психологической диагностики.

9. Опишите особенности работы с Википедией как универсальной Интернетэнциклопедией.

10. Каким образом игровая деятельность способствует активизации познавательной деятельности учащихся?

11. Что входит в систему педагогического мониторинга?

12. Что такое контрольно-измерительные материалы? Какие требования предъявляются к контрольно-измерительным материалам?

13. Какие формы и методы педагогического контроля Вы знаете? Что исследуется с помощью каждого из них?

14. Что такое психолого-педагогическое измерение? Какие затруднения испытывают педагоги и психологи при проведении психолого-педагогических измерений?

15. Что такое шкала измерений и шкалирование? Какие шкалы измерений Вы знаете? В каких случаях пользуются той или иной шкалой?

16. Что такое педагогический (психологический) тест? Приведите классификации по разным основаниям. Чем отличается педагогический тест от психологического?

Теоретический блок вопросов к разделу 3:

1. Перечислите основные эргономические требования к информационным ресурсам.

2. Перечислите основные эстетические требования к информационным ресурсам.

3. Перечислите основные специфические требования к информационным ресурсам.

4. Каковы основные методы оценки качества средств ИКТ?

5. Что собой представляет технико-технологическая экспертиза?

6. Какие характеристики ИОР анализируются при психолого-педагогической экспертизе?

7. Какая оценка качества проводится при дизайн-эргономической экспертизе?

8. Какие возможности вычислительной техники востребованы в современном психолого-педагогическом образовании?

9. Какие элементы новизны вносит принцип мультимедийности в классический принцип наглядности?

10. Какие принципы положены в основу личностно-ориентированного обучения с учетом использования средств ИКТ?

11. Каковы возможности ИКТ в организации психолого-педагогической диагностике?

12. Какие формы представляют информационно-коммуникационные технологии школьникам в организации интеллектуального досуга?

13. Перечислите возможности информационно-коммуникационных технологий в исследовательской деятельности учащихся в общеобразовательных учреждениях?

б) Критерии оценивания:

1) полнота и правильность ответа;

2) степень осознанности, понимания изученного;

3) языковое оформление ответа.

в) Описание шкалы оценивания:

Оценка «отлично» ставится, если обучающийся:

– дает четкий, полный и правильный ответ по вопросам, заданным на дом;

– дает исчерпывающие ответы на дополнительные вопросы преподавателя и аудитории в рамках обсуждения;

– демонстрирует высокий уровень владения материалом по теме ответа и обсуждения, превосходное умение формулировать свою позицию;

– может продемонстрировать связь теории и с практическими проблемами.

Оценка «хорошо» ставится, если обучающийся:

– дает четкий и полный ответ, но недостаточно полные ответы на дополнительные вопросы преподавателя и аудитории в рамках обсуждения;

– демонстрирует не столь высокий уровень владения материалом по теме ответа и обсуждения, формулирует свою позицию недостаточно четко, размыто, не может в полной мере отстаивать ее в споре;

– испытывает сложности при демонстрации практических примеров;

– понимает суть используемых терминов.

Оценка «удовлетворительно» ставится, если обучающийся:

– дает краткий ответ, не раскрывающий основные аспекты материала по теме;

– демонстрирует низкий уровень владения материалом по теме ответа и обсуждения, не готов отвечать на дополнительные вопросы, формулирует свою позицию размыто, поверхностно, не может отстоять ее в споре;

– не может подкрепить свой ответ практическими примерами.

Оценка «неудовлетворительно» ставится, если обучающийся:

– дает слабый ответ по теме, не раскрывающий суть вопроса и основные аспекты материала по теме;

– не может ответить на дополнительные вопросы по теме или принять участие в обсуждении;

– не видит связи теории с практическими проблемами;

– не владеет терминологией.

### Доклад с презентацией

а) Требования к оценочному средству:

Доклад с презентацией – подготовленное студентом самостоятельно публичное выступление по представлению учебно-практического вопроса или полученных результатов решения определенной учебно-исследовательской проблемы (в сопровождении электронной презентации).

При выполнении доклада студент должен продемонстрировать главные качества исследователя: умение провести исследование, умение преподнести (презентовать) результаты исследования слушателям при помощи презентации и умение квалифицированно ответить на вопросы.

Требования к форме представления информации в докладе.

1. В докладе следует разъяснить термины и символы при первом упоминании в тексте.

2. Иллюстрации и таблицы используются в докладе только в тех случаях, если они помогают раскрыть содержание источника.

3. При подготовке доклада следует избегать длинных, запутанных предложений, общих фраз, повторений, лишних слов и словосочетаний, затрудняющих чтение и восприятие текста.

4. Необходимо избегать штампов и канцеляризмов вроде «заострить вопрос», «вследствие наличия», «в свете», «имеет место», «фактически», «практически» и т.п.

5. Необходимо строго соблюдать единообразие терминов, обозначений, условных сокращений и символов.

6. Надо избегать частого повторения слов, употребления одинаковых словосочетаний и оборотов, двойного упоминания понятий в одной фразе.

В заключении делаются общие выводы.

Презентация – это файл с необходимыми материалами доклада, который состоит из последовательности слайдов. Студенту необходимо уметь распределять материал в пределах страницы и грамотно размещать отдельные объекты. В этом ему поможет целый набор готовых объектов (пиктограмм, геометрических фигур, текстовых окон и т.д.).

Требования к презентации

Одной из основных программ для создания презентаций является программа MS PowerPoint.

Первый слайд презентации должен содержать тему работы, фамилию, имя и отчество исполнителя, шифр учебной группы, а также фамилию, имя, отчество, должность и ученую степень преподавателя. На втором слайде целесообразно представить цель и краткое содержание презентации. Последующие слайды необходимо разбить на разделы согласно пунктам плана доклада. На заключительный слайд выносится самое основное, главное из содержания презентации.

Каждый слайд должен содержать заголовок. В заголовках должен быть отражен вывод из представленной на слайде информации. При добавлении рисунков, схем, диаграмм, снимков экрана (скриншотов) необходимо проверить текст этих элементов на наличие ошибок.

### Темы докладов

1. Информационные технологии в различных областях психологии.

2. Технические средства современных информационных технологий.

3. . Программное обеспечение персональных компьютеров. Назначение и классификация программного обеспечения ПК.

4. Программные средства информационных технологий и их применение в деятельности психолога

5. Средства анализа данных на персональных компьютерах.

6. Роль и место информационных систем в работе психолога.

7. Информационные сети. Обеспечение безопасности информационных технологий.

8. Специализированное программное обеспечение в психологии (компьютерное тестирование знаний, компьютерная психодиагностика, конструирование компьютерных методик)

9. Компьютерные сети, основы защиты информации.

10. Технологии разработки электронных презентаций.

11. Технологии работы в справочных правовых системах.

12. Информационные и коммуникационные технологии поддержки коррекционно – развивающей деятельности психолога.

13. Информационные и коммуникационные технологии поддержки психодиагностической деятельности психолога.

14. Информационные и коммуникационные технологии поддержки деятельности психолога по психологическому просвещению и психопрофилактике.

15. Информационные и коммуникационные технологии поддержки и оптимизации деятельности психолога.

#### Критерии оценивания:

Основными требованиями к докладу, по которым происходит оценивания выполненной работы, являются:

– соответствие содержания доклада теме исследования, ее цели и поставленным задачам;

– актуальность и практическая значимость темы, взаимосвязь предмета исследования с проблемными вопросами науки и практики;

– анализ степени научной разработанности избранной темы исследования;

– логическая последовательность изложения материала, четкая целевая ориентация работы, ее завершенность;

– актуальность, доказательность и достоверность представленного в работе эмпирического материала, аргументированность и обоснованность выводов и предложений по исследуемой проблеме, соответствующих поставленным задачам исследования;

– самостоятельное и творческое выполнение работы, наличие у автора собственных суждений по проблемным вопросам темы;

– лаконичное и грамотное изложение материала;

– владение автором материалом при защите доклада с использованием презентации.

в) Описание шкалы оценивания:

Оценка «отлично» ставится, если:

– содержание доклада с презентацией соответствует теме исследования, ее целям и поставленным задачам;

– тема актуальная и практически значима, выражена взаимосвязь предмета исследования с проблемными вопросами науки и практики;

– проведен на высоком уровне анализ степени разработанности выбранной темы исследования;

– присутствует логическая последовательность изложения материала, четкая целевая ориентация работы, ее завершенность;

– актуальность, доказательность и достоверность представленного в работе эмпирического материала, аргументированность и обоснованность выводов и предложений по исследуемой проблеме, соответствующих поставленным задачам исследования;

– продемонстрировано самостоятельное и творческое выполнение работы, наличие у автора собственных суждений по проблемным вопросам темы;

– лаконичное и грамотное изложение материала;

– студент продемонстрировал высокий уровень владения материалом, ответил на все вопросы.

Оценка «хорошо» ставится, если:

– содержание доклада с презентацией соответствует теме исследования;

– слабо выражена взаимосвязь предмета исследования с проблемными вопросами науки и практики;

– проведен анализ учебной литературы без ссылки на научную литературу;

– нарушена логическая последовательность изложения материала;

– недостаточная эмпирическая база исследования: не проанализирована правоприменительная практика, статистические данные и т.п.

– недостаточная аргументация сделанных выводов;

– студент продемонстрировал не столь высокий уровень владения материалом, ответил не на все вопросы.

Оценка «удовлетворительно» ставится, если:

– содержание доклада с презентацией не раскрывает тему исследования;

– не выражена взаимосвязь предмета исследования с проблемными вопросами науки и практики;

– не проведен анализ степени разработанности темы исследования;

– материал изложен непоследовательно и нелогично;

– отсутствует достаточная эмпирическая база;

– нет собственных выводов, не продемонстрирована самостоятельность суждений;

– студент продемонстрировал низкий уровень владения материалом.

Оценка «неудовлетворительно» ставится:

– работа не представлена либо не соответствует всем заявленным критериям, выполнена с нарушением требований, студент не владеет материалом.

### Тест

*а) типовые задания (темы)* 

*1. Текстовый редактор MS Word при сохранении создает документ с пиктограммой*

- $1.$   $\Box$  Имя файла
- 2.  $\boxed{=}$  Имя файла
- 
- $3.$   $\blacksquare$  Имя файла\*
- 
- Имя файла

*2. Электронные таблицы MS Excel при сохранении создает документ с пиктограммой*

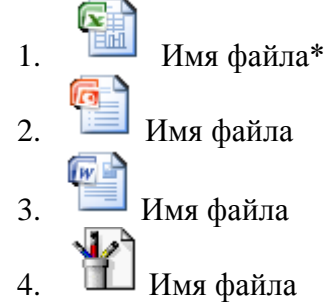

*3. Программа для создания презентаций MS PowerPoint при сохранении создает документ с пиктограммой*

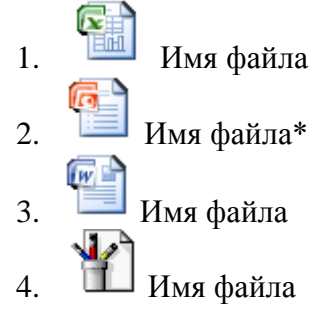

*4. На рисунке изображено использование средств вычислительной техники для*

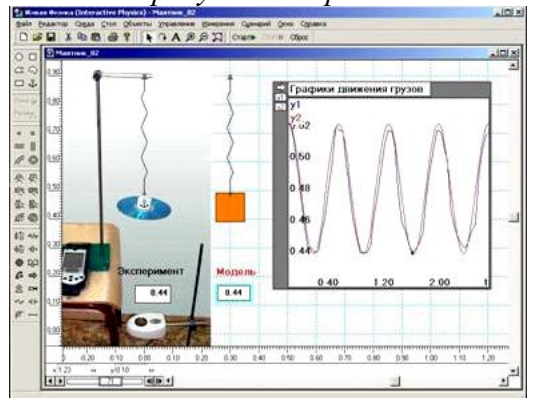

- 1. Обработки текстовой информации
- 2. Моделирования реальных процессов\*
- 3. Проведения тествого контроля знаний
- *4.* Обработки табличной информации

- *5. Информацией называется*
- 1. Мера устранения неопределенности в отношении исхода некоторого события\*
- 2. Знаки, зафиксированные в определенной форме
- 3. Зарегистрированные сигналы
- 4. Цифровые данные определенного формата, предназначенные для передачи
- *6. К основным функция электронных таблиц из перечисленных относятся*
- 1. Печать текстов
- 2. Построение диаграмм\*
- 3. Создание презентаций
- 4. Вычисления по формулам\*
- 5. Архивирование данных
- *7. К основным функция текстовых редакторов из перечисленных относятся*
- 1. Печать текстов\*
- 2. Редактирование текстовой информации\*
- 3. Создание презентаций
- 4. Вычисления по формулам
- 5. Создание текстовых документов\*
- *8. Текстовым редактором из перечисленных не является*

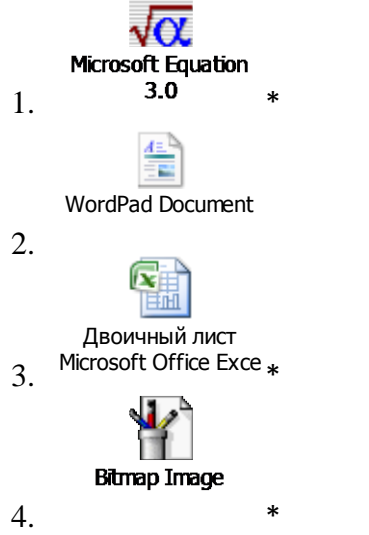

- *9. Устройствами вывода данных являются*
	- 1. Процессор
	- 2. Блок питания
	- 3. Монитор\*
	- 4. Сканер
	- 5. Принтер\*
- *10. В группе элементов редактирования*

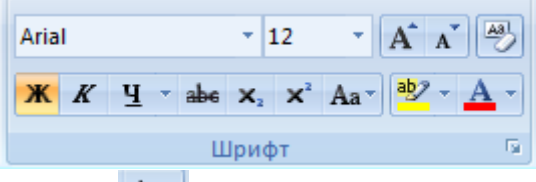

элемент А<sup>а-</sup> предназначен для

- 1. Включения автоматического переноса слов
- 2. Изменения регистра символов\*
- 3. Уменьшение размера шрифта
- 4. Очищения формата символов
- *11. В группе элементов редактирования*

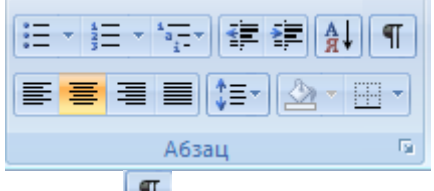

элемент П предназначен для

- 1. Отображения всех знаков\*
- 2. Уменьшения отступа
- 3. Отмены маркировки и нумерации списка
- 4. Изменения междустрочного интервала
- *12. Приведите в соответствие основные функции программного обеспечения*

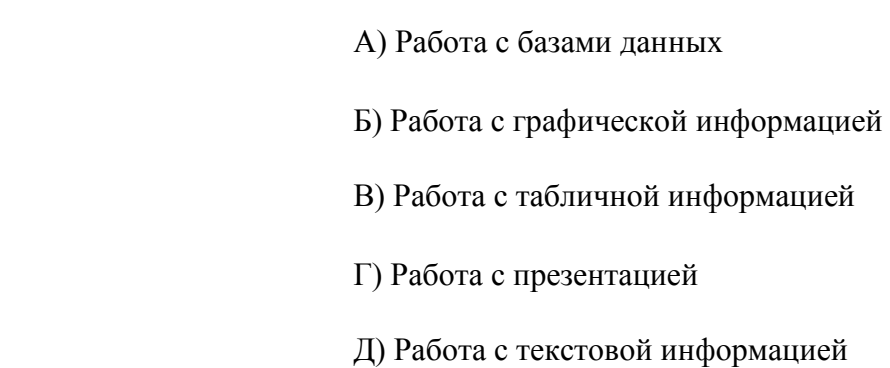

- *13. Правильны ли алгоритмы обрамления рисунка текстом в редакторе MS Word если в данный момент пользователь работает с вкладкой меню Главная?*
	- 1. Щелчек правой клавишей мыши на рисунке → Формат рисунка → Положение (Да)
	- 2. Два щелчка левой клавишей мыши на рисунке  $\rightarrow$  Обтекание текстом (группа Упорядочить) (Да)
	- 3. Выбор панели Разработчик  $\rightarrow$  Структура (Нет)
	- 4. Выбор панели Главная  $\rightarrow$  Изменить стили  $\rightarrow$  Набор стилей (Нет)
	- 5. Один щелчек левой клавишей мыши на рисунке  $\rightarrow$  вкладка Формат  $\rightarrow$ Обтекание текстом (Да)
- **14.** *Команда Формат по образиу* <sup>• формат по образцу *используется для*</sup>
	- 1. Копирования форматирования из одного места и применения его в другом\*
	- 2. Копирования только стиля абзаца из одного места и применения его в другом
	- 3. Копирования только шрифта абзаца из одного места и применения его в другом
	- 4. Копирования только междустрочного интервала абзаца из одного места и применения его в другом
- *15. Internet Explorer является*

1.

2.

4.

 $\frac{1}{3}$ 

- 1. Программой, служащей для приема и передачи сообщений в сети Интернет
- 2. Программой, обслуживающей всю работу в сети Интернет
- 3. Встроенным браузером ОС Windows\*
- 4. Сетевой службой для Интернет

### *16. Для размещения текстовой информации на слайд MS PowerPoint необходимо*

- 1. Использовать вставку текстового поля Надпись\*
- 2. Использовать вставку Фигуры
- 3. Использовать вставку WordArt\*
- 4. Использовать вставку Рисунок
- 5. Использовать вставку SmartArt
- *17. На представленном рисунке при работе с презентацией в MS PowerPoint пользователь находится в режиме*

28

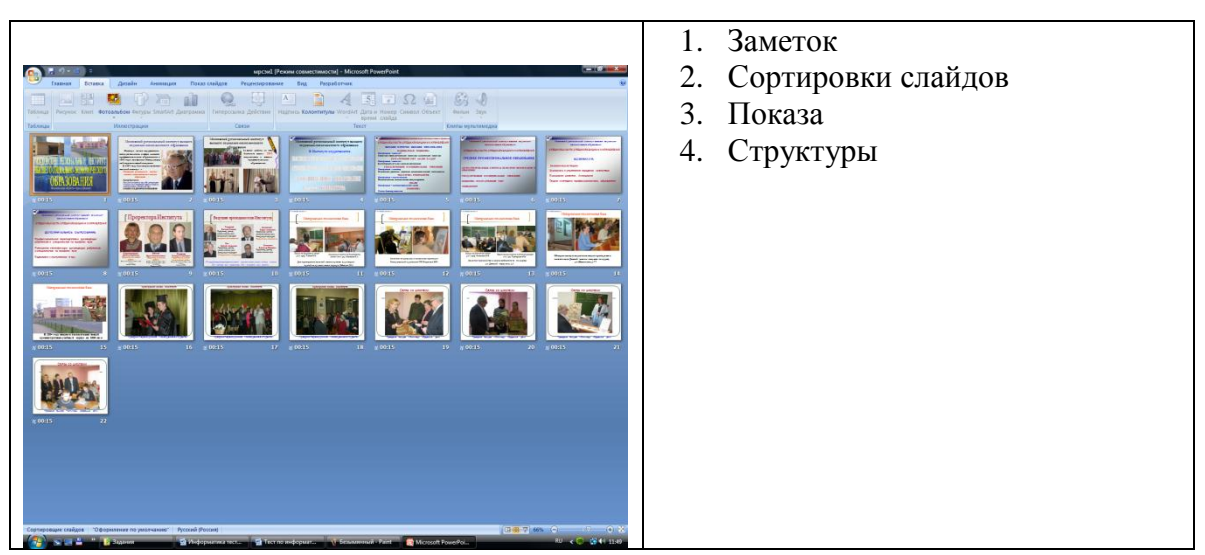

## *18. Слайд MS PowerPoint имеет следующий вид.*

При начале показа слайдов на экране отобразится …

- 1. Слайд с надписью «Презентация1»
- 2. Слайд с надписью «Заголовок слайда»
- 3. Пустой слайд
- 4. Слайд с надписью «Заголовок слайда» и «Подзаголовок слайда»

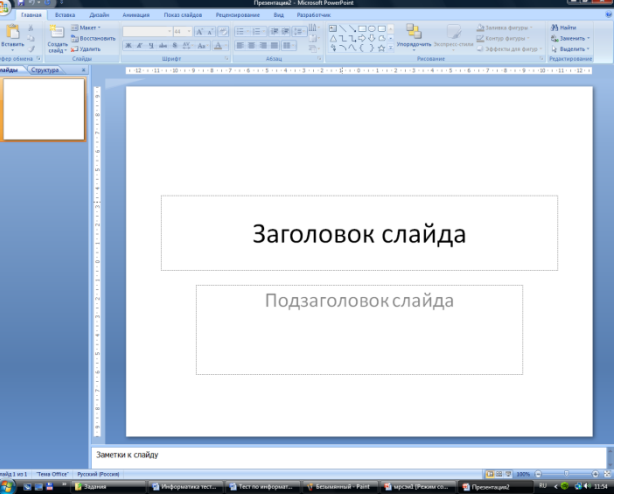

- *19. Элемент SmartArt в MS PowerPoint позволяет вставить на слайд* 
	- 5. Только текстовую информацию
	- 6. Только табличную информацию
	- 7. Текстовую и табличную информацию
	- 8. Рисунок для визуального представления информации\*
	- 9. Только графическую информацию
- *20. Привести в соотвествие режимы показа слайдов в MS PowerPoint с командами панели Показ слайдов*

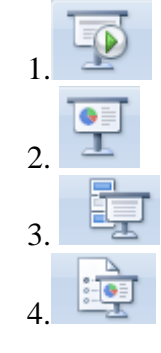

- А) С текущего слайда
- Б) Произвольный показ
- В) Настройка демонстрации
- Г) Скрыть слайд
- Д) С начала

*б) критерии оценивания компетенций (результатов)* 

– «зачтено», «незачтено».

*в) описание шкалы оценивания* 

– оценка «зачтено» ставится при выполнении, не менее чем 70% заданий;

– оценка «незачтено» ставится при неправильном ответе более, чем на 30% вопросов теста.

Критерии оценивания:

Основным критерием эффективности усвоения учащимися содержания учебного материала считается коэффициент усвоения учебного материала, который определяется как отношение правильных ответов учащихся к общему количеству вопросов.

в) Описание шкалы оценивания:

– оценка «отлично» ставится при выполнении не менее чем 80% заданий;

– оценка «хорошо» ставится при выполнении не менее чем 70% заданий;

– оценка «удовлетворительно» ставится при выполнении не менее чем 60% заданий;

– оценка «неудовлетворительно» ставится при неправильном ответе более чем на 40% вопросов теста или невыполнении более чем 40% заданий.

#### Практические задания

Заданиями к дисциплине «Информационные и коммуникационные технологии в психологии» является выполнение Лабораторных работ

Лабораторная работа №1. Основы работы с текстовыми документами в среде Microsoft Word.

Цель работы: сформировать навыки создания, редактирования и обработки текстовых документов в среде Microsoft Word.

Порядок выполнения лабораторной работы №1, рекомендации и задания для выполнения находятся в разработанном лабораторном практикуме [3].

Вопросы для самопроверки

1. Перечислите основные направления использования Microsoft Word в профессиональной деятельности.

2. Перечислите новые возможности Microsoft Word 2016.

3. Из каких элементов состоит рабочая область программы Microsoft Word? Перечислите их назначение.

- 4. Каким образом осуществляется настройка редактора, документа, текста?
- 5. Какие действия можно выполнять с использованием панелей Главная?
- 6. Каким образом настраиваются параметры абзаца?
- 7. Объясните принцип работы с изображениями.
- 8. Для чего необходимо создавать пользовательские шаблоны?

Рекомендуемая литература: [3]

Лабораторная работа №2. Обработка и редактирование текстовых документов в среде Microsoft Word.

Цель работы: сформировать навыки обработки текстовых докумен-тов в среде Microsoft Word

Порядок выполнения лабораторной работы №2. Рекомендации и задания для выполнения находятся в Лабораторном практикуме [3].

Вопросы для самопроверки

- 2. Каким образом осуществляется настройка параметров шрифта документа?
- 3. Что собой представляют скрытые знаки форматирования, как с ними работать?
- 4. Объяснить алгоритм создания автоматического оглавления.

Рекомендуемая литература: [3]

Лабораторная работа №3. Работа с таблицами и диаграммами в среде Microsoft Word.

Цель работы: сформировать навыки работы с таблицами и диаграммами в текстовых документах.

Порядок выполнения лабораторной работы №2, рекомендации и задания для выполнения находятся в практической части учебника [1] и в лабораторном практикуме [3].

Вопросы для самопроверки

- 1. Перечислить основные способы создания таблиц в Microsoft Word.
- 2. Можно ли для группы ячеек таблицы использовать команду Формат по образцу?
- 3. Действует ли режим Заменить на содержимое таблицы?
- 4. Рассказать, как в одном документе сделать разную ориентацию страниц.

5. Объяснить принцип преобразования текста в таблицу и наоборот.

6. Объяснить принцип создания и форматирования графиков и диаграмм в текстовом редакторе Microsoft Word.

Рекомендуемая литература: [1, 2]

Лабораторная работа № 4. Слияние документов в Microsoft Word.

Цель: сформировать навыки слияния документов в MS Word

Порядок выполнения лабораторной работы №4, рекомендации и задания для выполнения находятся в практической части лабораторного практикума [3] (Лабораторная работа №4).

Вопросы для самопроверки

1. Объясните принцип организации слияния документов в Microsoft Word.

2. Перечислите возможные варианты использования слияния документов в учебном процессе.

3. Перечислите возможные варианты использования слияния документов в управлении учебным заведением.

4. Какие манипуляции с данными допустимы при формировании Списка получателей слияния?

Рекомендуемая литература: [2, 3]

Лабораторная работа № 5. Основы работы с электронными таблицами Microsoft Office Excel

Цель работы: сформировать навыки создания, редактирования и обработки табличных документов в MS Excel.

Порядок выполнения лабораторной работы №5, рекомендации и задания для выполнения находятся в практической части учебника [2] и лабораторного практикума [3] (Лабораторная работа №5).

Вопросы для самопроверки

1. Из каких элементов состоит рабочая область программы Microsoft Excel? Перечислите их назначение.

2. Какие команды можно выполнять на панелях Главная, Вставка, Разметка страницы, Формулы, Данные, Вид?

3. Объясните принцип создания простого и многоуровневого заголовка таблицы в Microsoft Excel.

4. Какие действия можно осуществлять в режиме Формат ячеек?

5. Объясните принцип копирования ячеек в Microsoft Excel.

6. Что такое формула в Microsoft Excel?

7. Объясните особенности использования абсолютных и относительных ссылок в формулах Microsoft Excel.

8. Объясните принцип создания диаграмм в Microsoft Excel.

9. Для чего необходимы режимы Сортировки и Фильтрации данных в Microsoft Excel.

Рекомендуемая литература: [2, 3]

Лабораторная работа №6. Использование электронных таблиц для анализа педагогических измерений в среде MS Office Excel.

Цель работы: изучить возможности использования электронных таблиц MS Excel для анализа и обработки педагогических измерений.

Порядок выполнения лабораторной работы №6, рекомендации и задания для выполнения находятся в практической части учебника [2] и лабораторного практикума [3] (Лабораторная работа №6).

Вопросы для самопроверки

1. Что представляет собой педагогическое измерение?

2. Охарактеризуйте возможности Microsoft Excel в обработке и наглядном представлении педагогических измерений.

3. Какие еще программные средства можно использовать для обработки педагогических измерений?

Рекомендуемая литература: [2, 3]

Лабораторная работа №7. Обработка результатов психологических исследований статистическими методами в среде Microsoft Excel.

Цель работы: привить умения и навыки использования MS Excel для обработки результатов исследований статистическими методами.

Порядок выполнения лабораторной работы №7, рекомендации и задания для выполнения находятся в практической части учебника [2] и лабораторного практикума [3] (Лабораторная работа №7).

Вопросы для самопроверки

1. Объяснить принцип формирования данных в шкале отношений и порядковой шкале.

2. В каких случаях целесообразно использовать критерии Крамера-Уэлча, Вилкоксона-Манна-Уитни, Хи-квадрат, Фишера?

3. Какие функции Microsoft Excel используются для вычисления критериев Крамера-Уэлча, Вилкоксона-Манна-Уитни, Хи-квадрат, Фишера?

4. Какой дополнительной операцией пользуются в функции СЧЕТЕСЛИ(), если в качестве критерия отбора необходимо использовать условие?

5. Объяснить принцип работы функций: модуль (абсолютное значение), корень квадратный, арксинус, среднее значение, дисперсия, сумма, медиана, максимальное значение, мода, стандартное отклонение, эксцесс, счет.

Рекомендуемая литература: [2, 3]

Лабораторная работа №8. Организация тестового контроля знаний с использованием программной оболочки MyTest.

Цель работы: привить умения и навыки использования программных оболочек для организации тестовой системы контроля знаний.

Порядок выполнения лабораторной работы №6, рекомендации и задания для выполнения находятся в практической части учебника [2] и лабораторного практикума [3] (Лабораторная работа №8).

Вопросы для самопроверки

1. Что собой представляют программы-оболочки для создания тестов?

2. Найти в сети Интернет информацию о свободно распространяемых оболочках для создания тестов.

3. В чем преимущество создания тестов в программах-оболочках по сравнению с электронными таблицами и языками программирования?

4. Какие типы тестовых заданий можно создавать в оболочке My Test? Рекомендуемая литература: [2]

Лабораторная работа №9. Организация психолого-педагогической диагностики индивидуально-психологических особенностей учащихся.

Цель работы: сформировать навыки организации психолого-педагогической диагностики индивидуально-психологических особенностей учащихся средствами информационных технологий.

Порядок выполнения лабораторной работы №9, рекомендации и задания для выполнения находятся лабораторном практикуме [3] (Лабораторная работа №9).

Вопросы для самопроверки.

1. Охарактеризовать предназначение психологической диагностик.

2. Привести примеры методик психологической диагностики.

3. Охарактеризовать возможности использования информационных технологий в проведении психологической диагностики.

4. Перечислите основные этапы проведения психологической диагностики.

5. Охарактеризуйте возможности Microsoft Excel в обработке и наглядном представлении психодиагностического обследования.

6. Какие возможные способы проведения психодиагностического обследования с использованием информационных технологий.

7. Какие программные средства можно использовать для психодиагностического обследования?

Рекомендуемая литература: [3]

Лабораторная работа №10. Использование сети Интернет для работы с информацией профессионального назначения.

Цель работы: сформировать навыки работы в браузере Internet Explorer с целью поиска, анализа и использования профессиональной информации в сети Интернет.

Порядок выполнения лабораторной работы №6, рекомендации и задания для выполнения находятся в практической части учебника [2] и лабораторного практикума [3] (Лабораторная работа №10).

Вопросы для самопроверки

1. Опишите принципы работы поисковых систем, поисковых указателей, рейтинговых систем. Назовите, какие службы сети Интернет относятся к названным категориям.

2. Расскажите алгоритм поиска информации в сети Интернет.

3. Какие правила лежат в основе специализированного поиска информации?

4. Какие Вы знаете современные браузеры, кроме MS Internet Explorer?

5. Назовите основные элементы интерфейса браузера MS Internet Explorer.

6. Как сохранять текстовую и графическую информацию с сайтов?

Рекомендуемая литература: [3]

Лабораторная работа №11. Проектирование презентаций в среде Microsoft Office PowerPoint.

Цель работы: сформировать навыки использования пакета Microsoft Office PowerPoint для создания презентаций.

Порядок выполнения лабораторной работы №10, рекомендации и задания для выполнения находятся в практической части учебника [2] и лабораторного практикума [3] (Лабораторная работа №11).

Вопросы для самопроверки

1. Перечислите основные направления использования Microsoft PowerPoint.

2. Из каких элементов состоит рабочая область программы Microsoft PowerPoint? Перечислите их назначение.

3. Для каких целей применяется область Заметки к слайду, область Слайды/Структура?

4. Какие команды можно выполнять на панелях Главная, Вставка, Дизайн, Анимация, Показ слайдов, Рецензирование, Вид, Разработчик, Формат?

5. Объясните принцип разработки презентации и процесс оформления слайда.

Рекомендуемая литература: [2, 3]

Лабораторная работа №12. Разработка сайта педагога-психолога с использованием конструктора сайтов.

Цель работы: сформировать навыки создания сайтов с использованием конструктора сайта.

Порядок выполнения лабораторной работы №11, рекомендации и задания для выполнения находятся в практической части учебника [2] и лабораторного практикума [3] (Лабораторная работа №12).

Вопросы для самопроверки

.

1. Что собой представляет сайт?

2. Перечислить основные технологии сайтостроения.

3. Какие основные блоки рекомендуется включать в сайт?

4. Для чего предназначены конструкторы сайтов? В чем преимущество их использования?

Рекомендуемая литература: [2, 3]

#### Критерии оценивания:

При оценивании уровня сформированности компетенций учитывается правильность выполнения практических заданий. Выполнение должно быть самостоятельным и полным. Ответы на вопросы для самопроверки должны быть развернутыми и аргументированными, выводы логичны и точно сформулированы.

в) Описание шкалы оценивания:

Оценка «отлично» ставится, если обучающийся:

– правильно выполнил задание;

– дал ответы на каждый из вопросов, обосновав при этом ход своего решения;

– хорошо структурировал ответ, выбрал нужную информацию, отсеяв неинфомативный материал;

– правильно использовал терминологию.

Оценка «хорошо» ставится, если обучающийся:

– правильно выполнил задание;

– дал краткие ответы на каждый из вопросов, но при этом не обосновал ход своего решения;

– обосновал решение задачи, но оставил без внимания один из вопросов задания, не раскрыл его;

– использовал терминологию с ошибками.

Оценка «удовлетворительно» ставится, если обучающийся:

– дал ответ не на все вопросы задания;

– дал ответ на все вопросы, но большинство ответов необоснованные или ошибочные;

– не представил выполненного задания к задаче (при наличии);

– не смог сделать должные выводы на основе имеющегося материала;

– не использовал терминологию или использовал с ошибками.

Оценка «неудовлетворительно» ставится, если обучающийся:

– не выполнил задание;

– дал крайне короткий ответ, решил некоторые пункты задачи, при этом никак не обосновал свое решение, не выполнил задания.

### **11. Организация образовательного процесса для лиц с ограниченными возможностями**

<span id="page-34-0"></span>Обучение по дисциплине обучающихся с ограниченными возможностями здоровья осуществляется с учетом особенностей психофизического развития, индивидуальных возможностей и состояния здоровья таких обучающихся.

Содержание образования и условия организации обучения обучающихся с ограниченными возможностями здоровья определяются адаптированной образовательной программой, а для инвалидов также в соответствии с индивидуальной программой реабилитации инвалида.

Освоение дисциплины обучающимися с ограниченными возможностями здоровья может быть организовано как совместно с другими обучающимися, так и в отдельных группах. Предполагаются специальные условия для получения образования обучающимися с ограниченными возможностями здоровья.

Профессорско-педагогический состав знакомится с психолого-физиологическими особенностями обучающихся инвалидов и лиц с ограниченными возможностями здоровья, индивидуальными программами реабилитации инвалидов (при наличии). При необходимости осуществляется дополнительная поддержка преподавания тьюторами, психологами, социальными работниками, прошедшими подготовку ассистентами.

В соответствии с методическими рекомендациями Минобрнауки РФ (утв. 8 апреля 2014 г. № АК-44/05вн) в курсе предполагается использовать социально-активные и рефлексивные методы обучения, технологии социокультурной реабилитации с целью оказания помощи в установлении полноценных межличностных отношений с другими студентами, создании комфортного психологического климата в студенческой группе. Подбор и разработка учебных материалов производятся с учетом предоставления материала в различных формах: аудиальной, визуальной, с использованием специальных технических средств и информационных систем.

Медиаматериалы также следует использовать и адаптировать с учетом индивидуальных особенностей обучения лиц с ОВЗ.

Освоение дисциплины лицами с ОВЗ осуществляется с использованием средств обучения общего и специального назначения (персонального и коллективного использования). Материально-техническое обеспечение предусматривает приспособление аудиторий к нуждам лиц с ОВЗ.

Форма проведения аттестации для студентов-инвалидов устанавливается с учетом индивидуальных психофизических особенностей. Для студентов с ОВЗ предусматривается доступная форма предоставления заданий оценочных средств, а именно:

– в печатной или электронной форме (для лиц с нарушениями опорно-двигательного аппарата);

– в печатной форме или электронной форме с увеличенным шрифтом и контрастностью (для лиц с нарушениями слуха, речи, зрения);

– методом чтения ассистентом задания вслух (для лиц с нарушениями зрения).

Студентам с инвалидностью увеличивается время на подготовку ответов на контрольные вопросы. Для таких студентов предусматривается доступная форма предоставления ответов на задания, а именно:

– письменно на бумаге или набором ответов на компьютере (для лиц с нарушениями слуха, речи);

– выбором ответа из возможных вариантов с использованием услуг ассистента (для лиц с нарушениями опорно-двигательного аппарата);

– устно (для лиц с нарушениями зрения, опорно-двигательного аппарата).

При необходимости для обучающихся с инвалидностью процедура оценивания результатов обучения может проводиться в несколько этапов.

# **12. Лист регистрации изменений**

<span id="page-36-0"></span>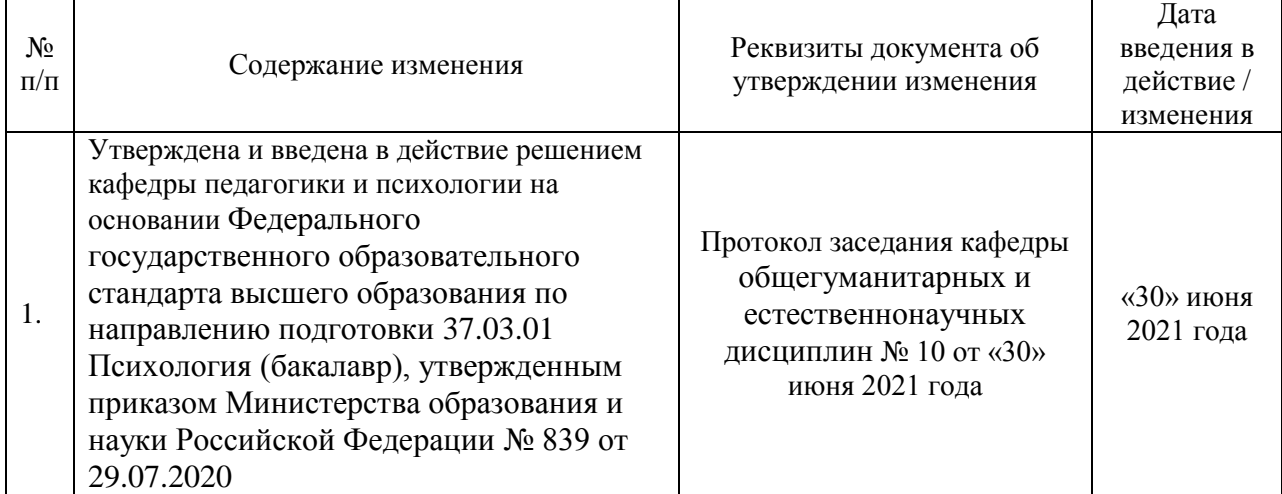